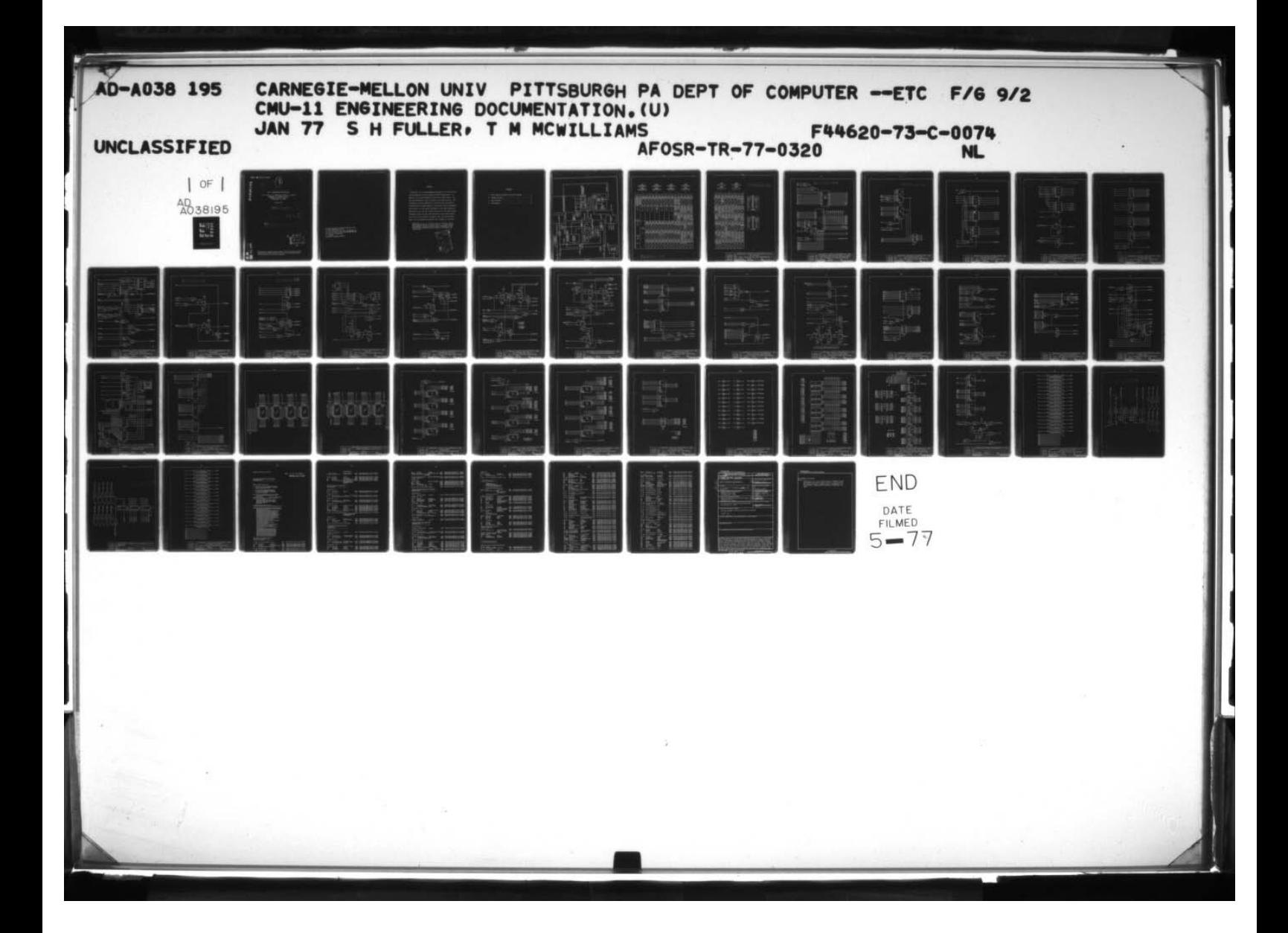

# AFOSR = **TR = 7** 7 <sup>=</sup> 0 3 2 0

~~~~ .

\_\_\_\_\_\_\_\_\_\_\_\_\_\_\_\_

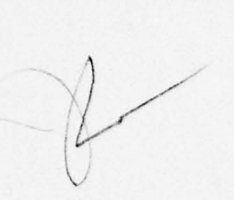

~~~~~~~~~~~~~~~~~~~~~~~~~~~~~

'. \_\_\_\_\_\_\_

~~~

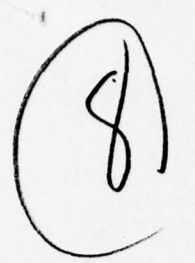

**~~~~~~~~~~~~~** ~~~~~~~~~~~~~ T~~'\_ ' r, "

 $~\cdot~$ ~~

 $\cdot$ 

#### CMU-ll ENGINEERING DOCUMENTATION

S. H. Fuller, T. M. McWilliams, and W. H. Sherwood <sup>I</sup>Department of Computer Science Carnegie-Mellon University Pittsburgh, PA 15213

January 1977

-

**COPY-ANDRE TO DE PERMIT FOR A** 

Approved for public nelease;<br>distribution unlimited.

 $/$   $/$   $/$   $/$   $/$   $/$ 

**<sup>f</sup>**/ /

 $\prime$ 

- **DDL**

li

 $\mathbb{R}^{\mathbb{R}^{\mathbb{R}}}$ 

 $\frac{10}{2}$  APR 8 197

 $\mathbf{C}$ 

**C**

**~**

'

I )

> .<br>س J

FILE COPY

~~

4  $^{\circ}$ 

This work was supported by the Defense Advanced ResearchProjects Agency under contract F44620-73-C-0074 and is monitored by the Air Force Office of Scientific Research.

AIR FORCE OFFICE OF SCIENTIFIC RESEARCH (AFSC) NOTICE OF TRANSMITTAL TO DDC This technical report has been reviewed and is approved for public release lAW AIR 190—12 (Tb). Distribution is unlimited.<br>A. D. BLOSE A. D. BLOSE<br>Technical Information Officer

- ~~~~~~~~~~~~~~~~~~~~~~~~~~~~~~~~~~~~~~~~~~~~~~~~~~~~~~~~~~~~~~~~~~~~~~ - .

 $\sim$ 

- I

**SALES CONSUMS** 

.  $\bullet$   $\bullet$ 

:<br>ma

 $\rightarrow$  $\ddot{\phantom{a}}$ 

 $~\cdot$   $~\cdot$   $~\cdot$ 

 $\pmb{\epsilon}$ 

 $\ddot{\phantom{0}}$ 

 $\overline{\phantom{a}}$ 

 $\sim$   $\sim$ 

## ABSTRACT

—- —

~~~~~~~~~~~~~~~~~~~~~~~~~

— ~~~ — ~~~~ .

~~~~~~~~~~~~~~~~~~~~~~~~ ~~~~~~~~~~~~~~~~~~~~~~~

~~~~~~~~~~~~~~~~~~~~~~~~~~~~

The CNU-l1 is a microprogrammable processor built with the Intel 3000 microcomputer set that emulates the PDP-11 architecture. In addition, it has been designed to provide full Unibus support. The enclosed documentation gives the details of the CMU-11 design. This documentation has been generated in conjunction with the Stanford Drawing System, the SAGE simulator, and the Intel 3000 microassembler. Those hoping to do any further development of the CMU-ll design are encouraged to also use these design aids and all of the CMU-ll design information shown here (and other information such as ROM contents and wirelists) are available on magnetic tape. See the following report for an introductory discussion and evalultion of the CMU-ll:

McWilliams, T. M., S. H. Fuller, and W. H. Sherwood, "Using LSI Processor Bit-Slice to Build a PDP-ll: A Case Study in Microcomputer Design," Technical Report, Department of Computer Science, Carnegie-Mellon University, Pittsburgh, PA, January 1976.

 $-A$ -

THE R. P. LEWIS CO., LANSING MICH.

ACCESSION ION White Section  $\begin{array}{c} \square \\ \square \end{array}$ Built Section KTIS  $2.3$ *BANKICINGED* JUSTIFICATION  $14 \cdot 10R / A$ SPLGIAL LVAIL.

## **CONTENTS**

**Incomediate** 

—

\_ ~~~~~~~~~~~~~~~~~~~~~~~~~~~~~~~~~~~~~~~~~~~~~~~~~~~~~~~~~~~~~~~~~~~~~~~~~~~~~~~~~ ~~~~-- ~~~ .-

— ,.

**CONTRACTOR** 

1

**CONSTRUCTION** 

~

\_— —

~~~~~~~~~

----

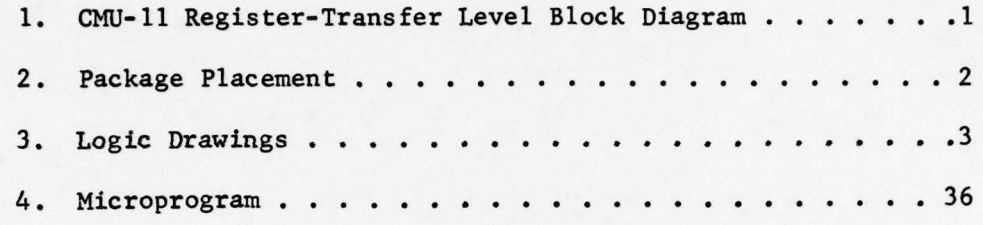

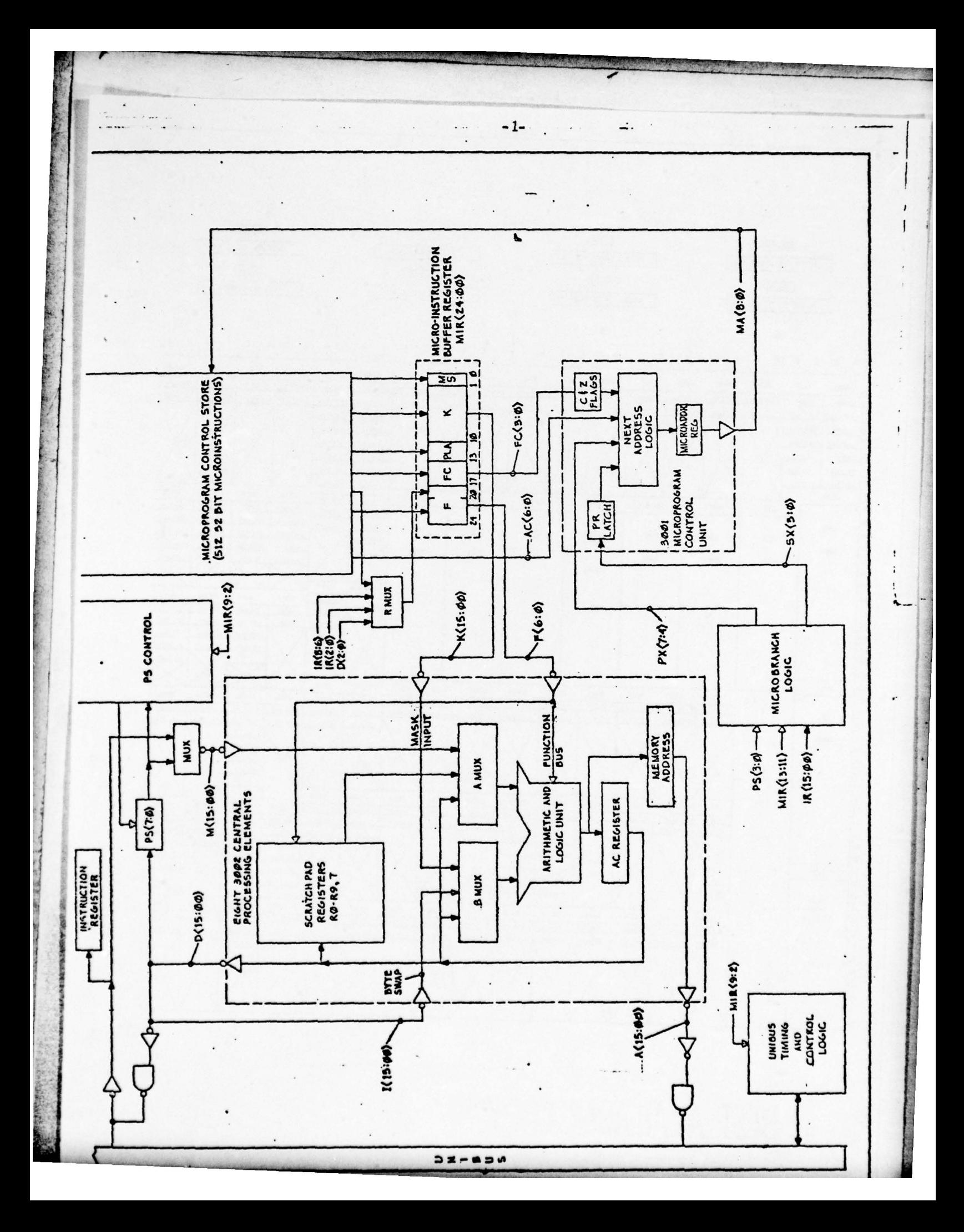

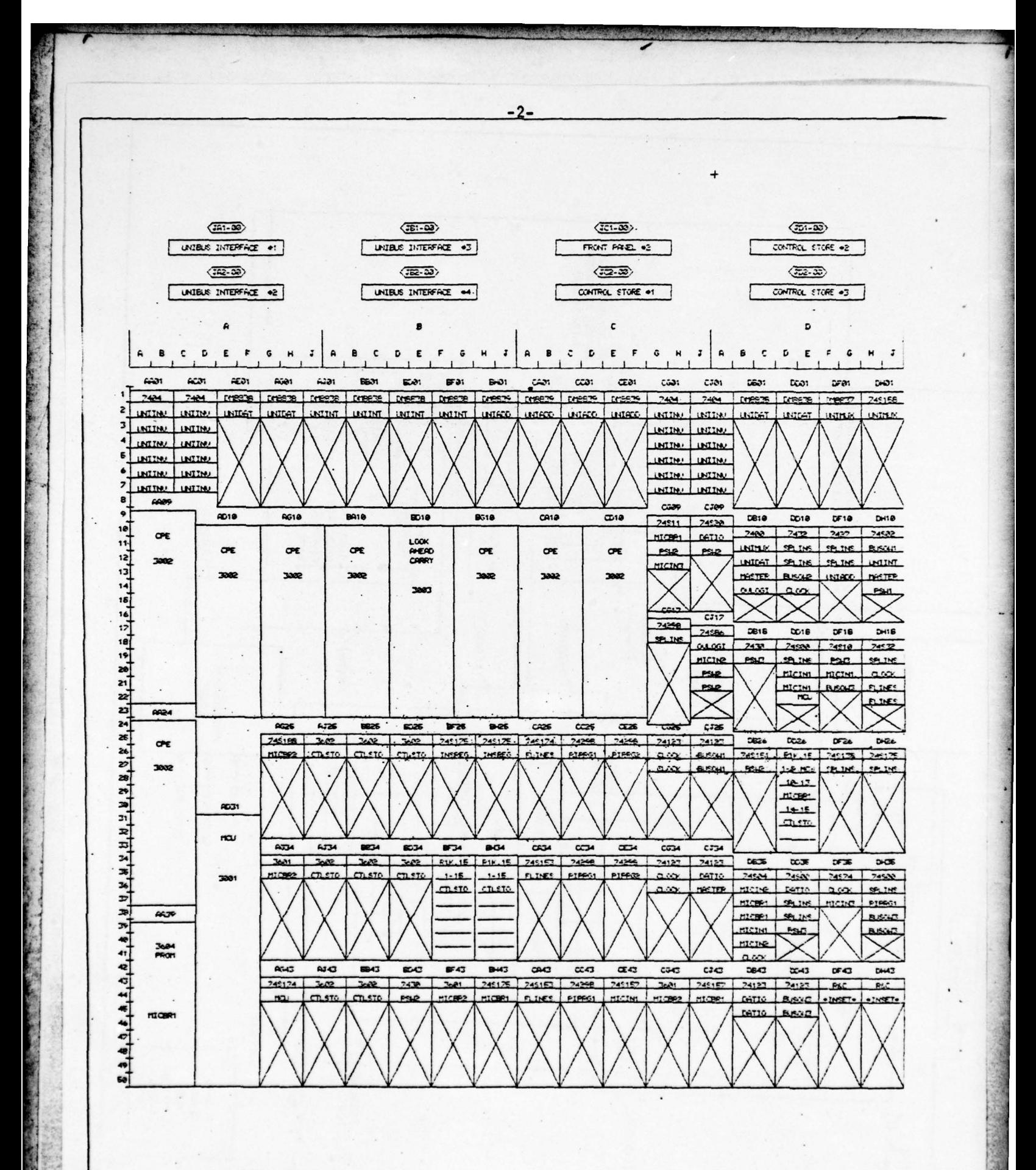

**BEST\_AVAILABLE\_COPY** 

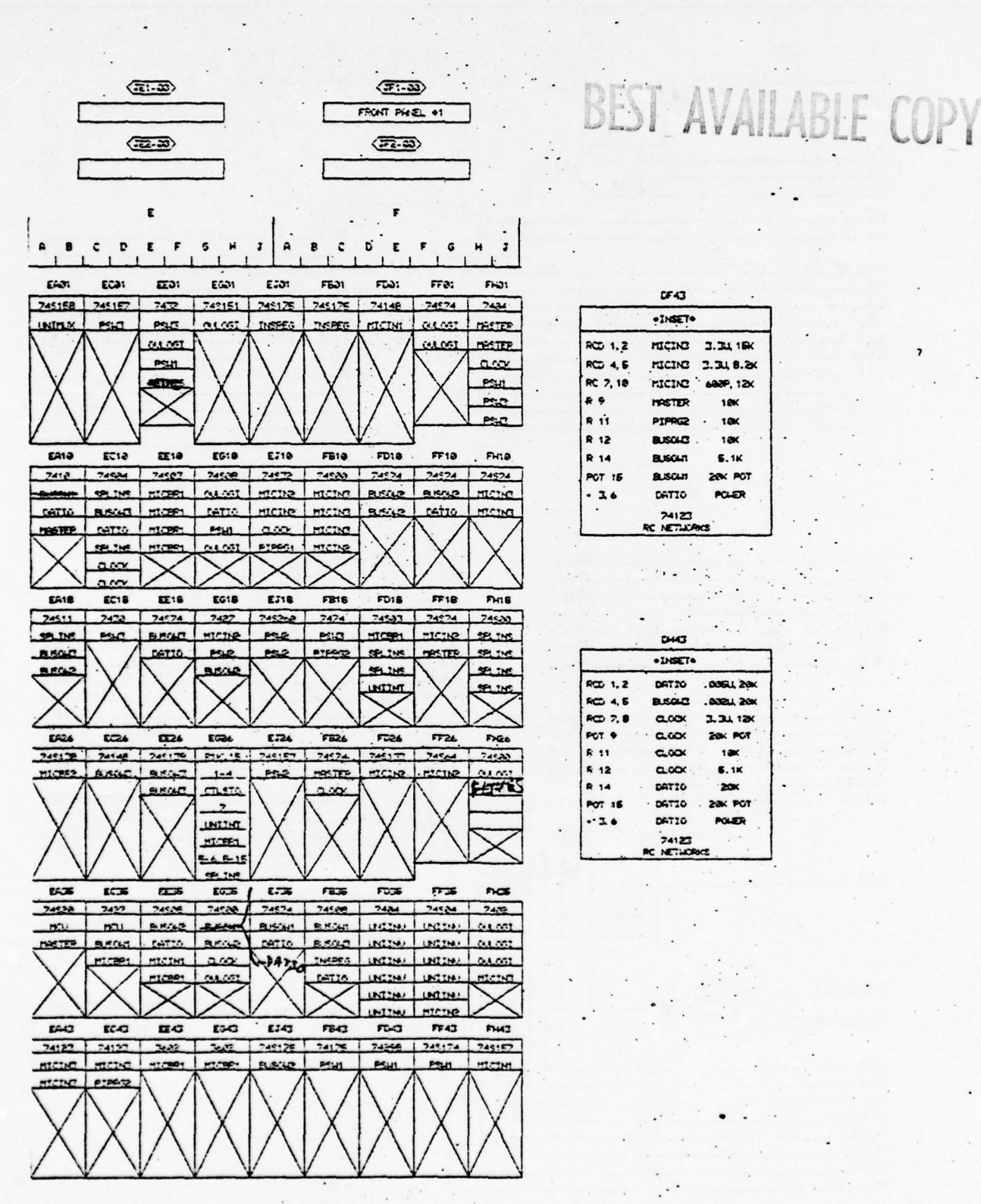

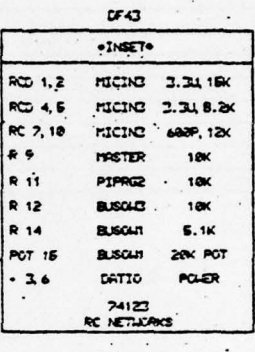

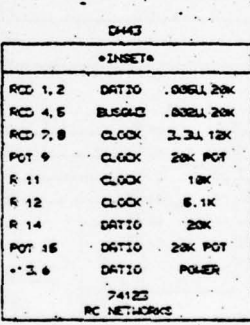

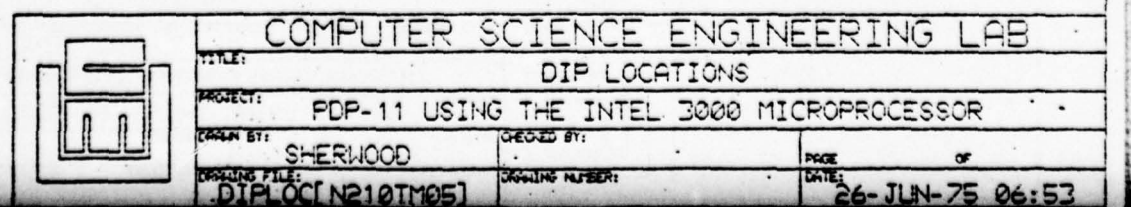

 $-2a-$ 

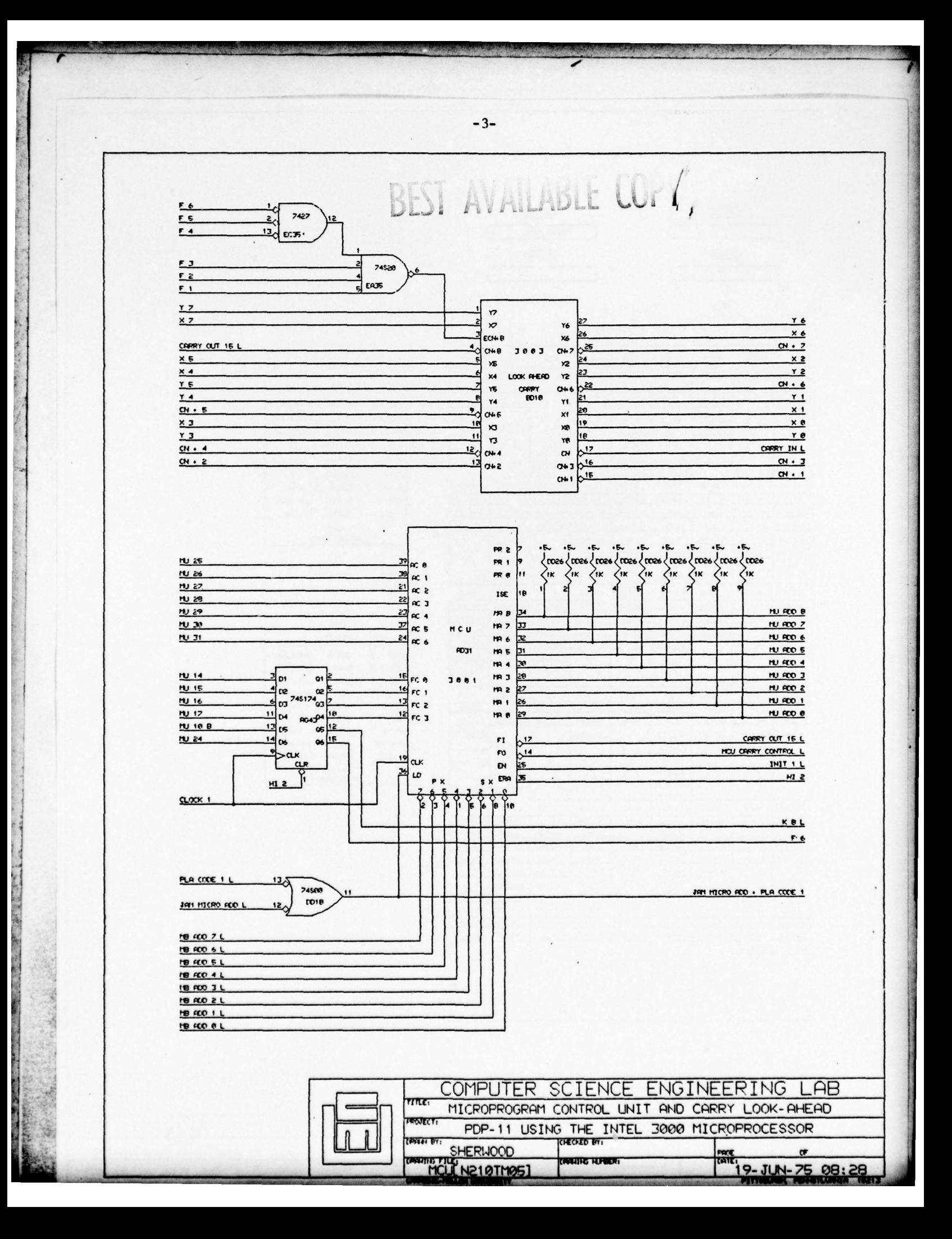

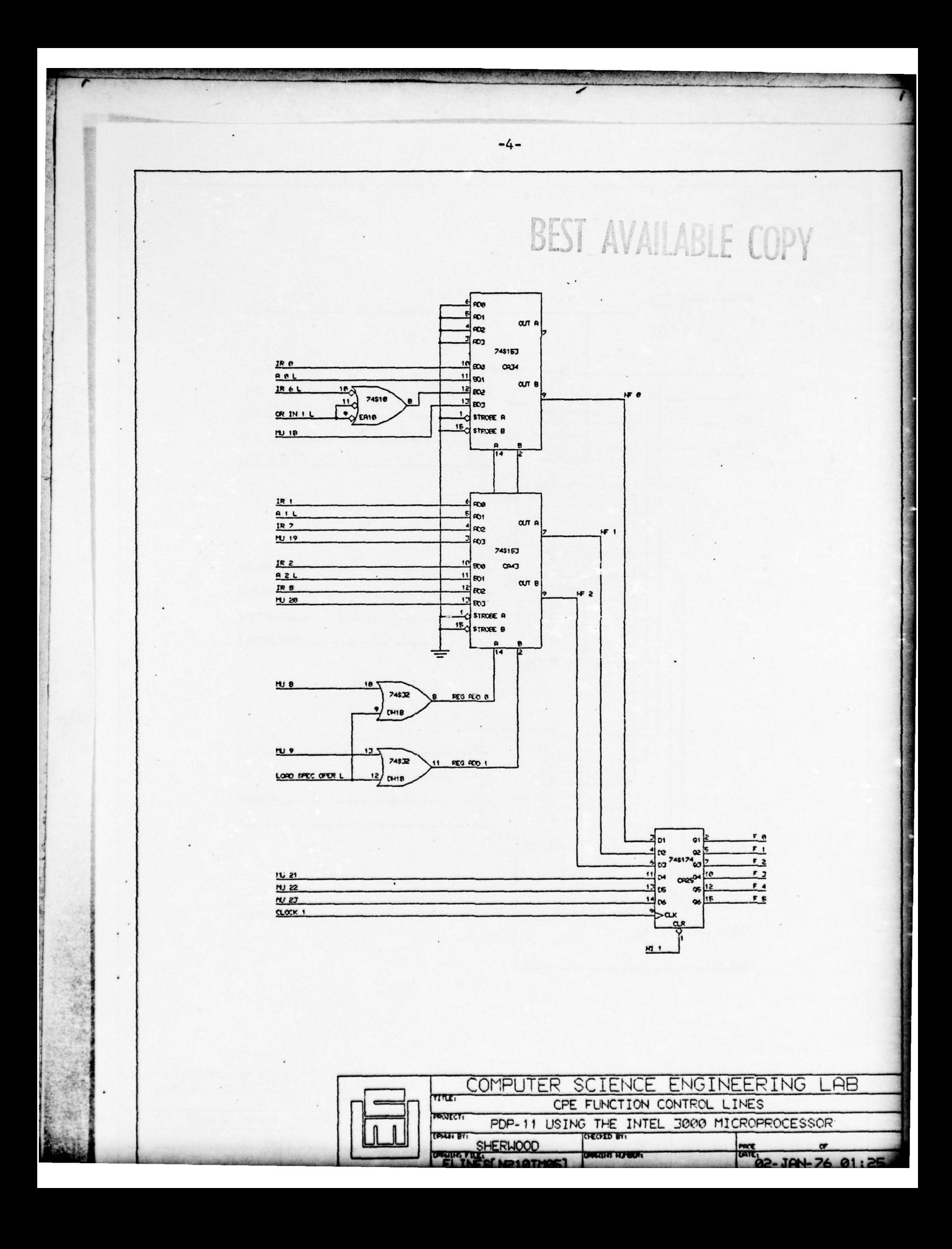

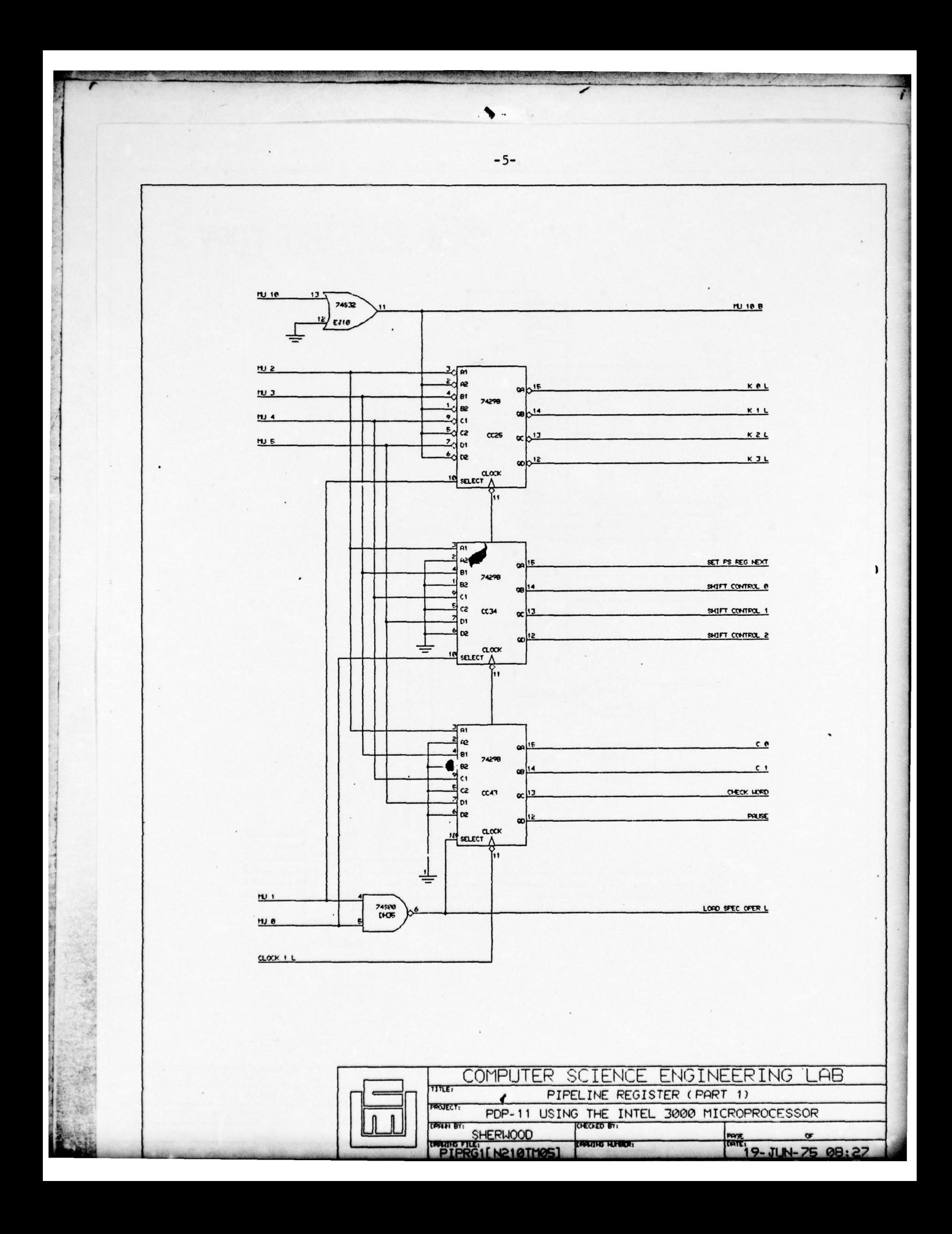

*- Subset the Company* 

 $\epsilon$  .

'

-:1 -

- '

**~~~~~~~~~** I '

• '

**BACK CREW AND** 

**S** '

**-** "

**-** 

**-** - **<sup>S</sup>**

 $5D.$  $>$  1 AVALABLE CO.

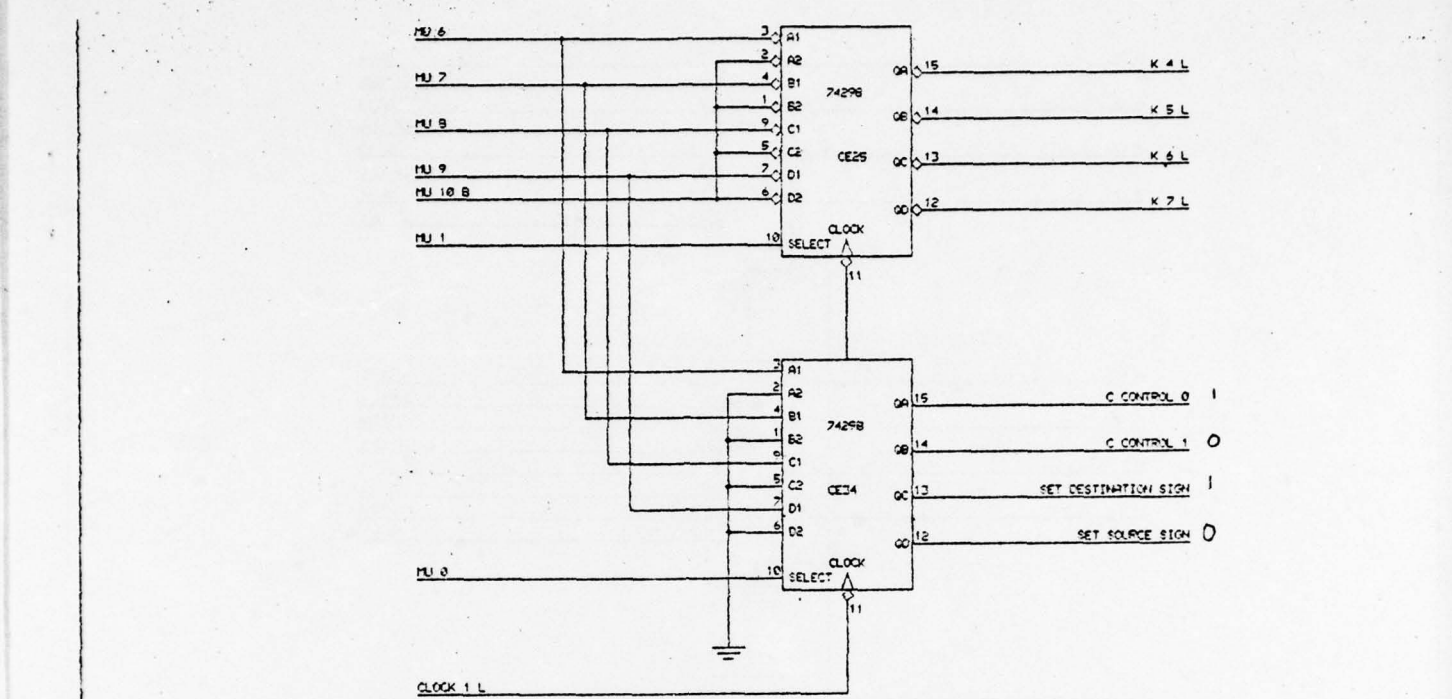

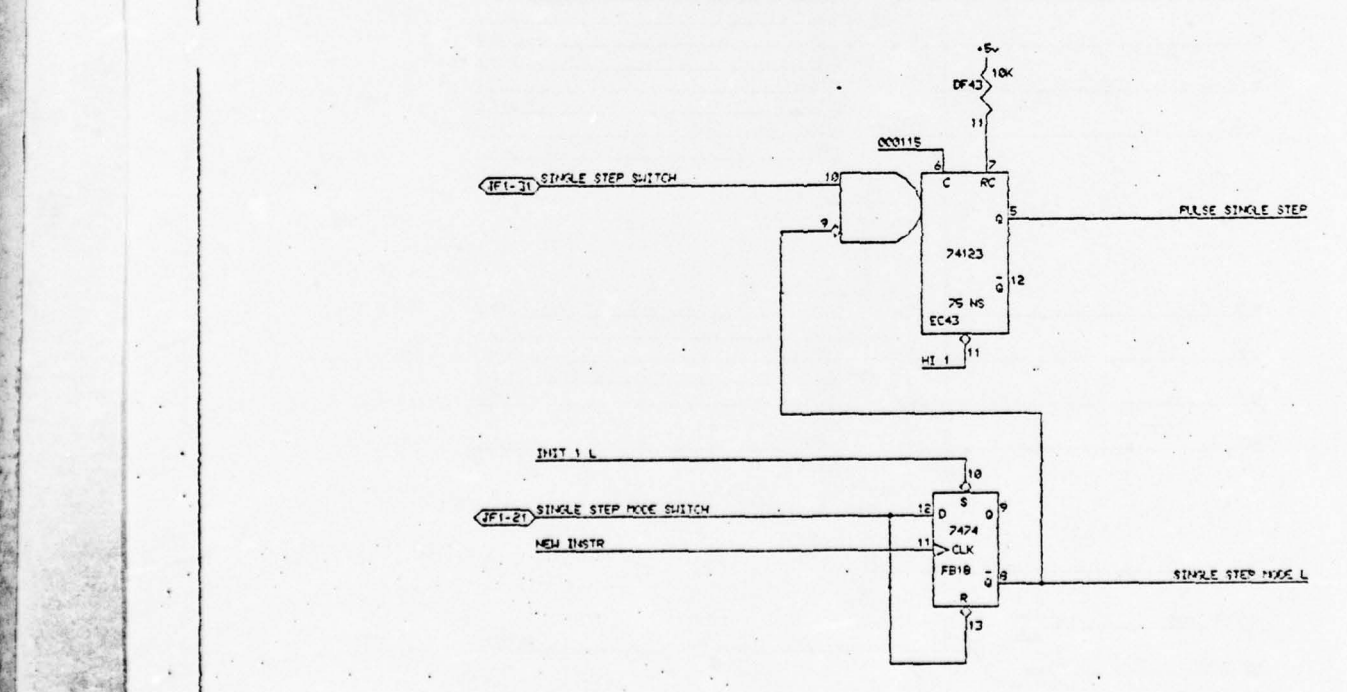

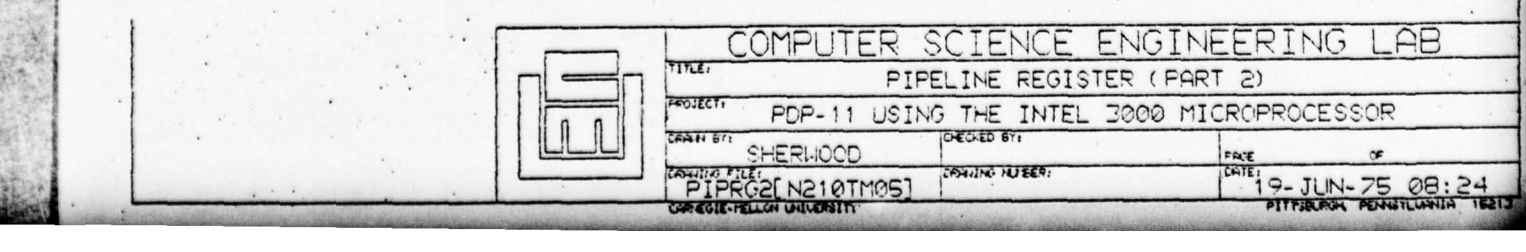

- '

—6— 1 1.

**. 5-**

- ~~~~~~~~~~~~~~~~~~~~~ ~~~~~~~~~~~~~~~~~~~~~~~~~~~~~~~~~~~~~~~~~~~~~~~~~~~~~~~~~~~~~~~~~~~~~~~~~~~~~~~~~~~~~ ~~~~~~~~~~~~~~~~~~~~~~~~~

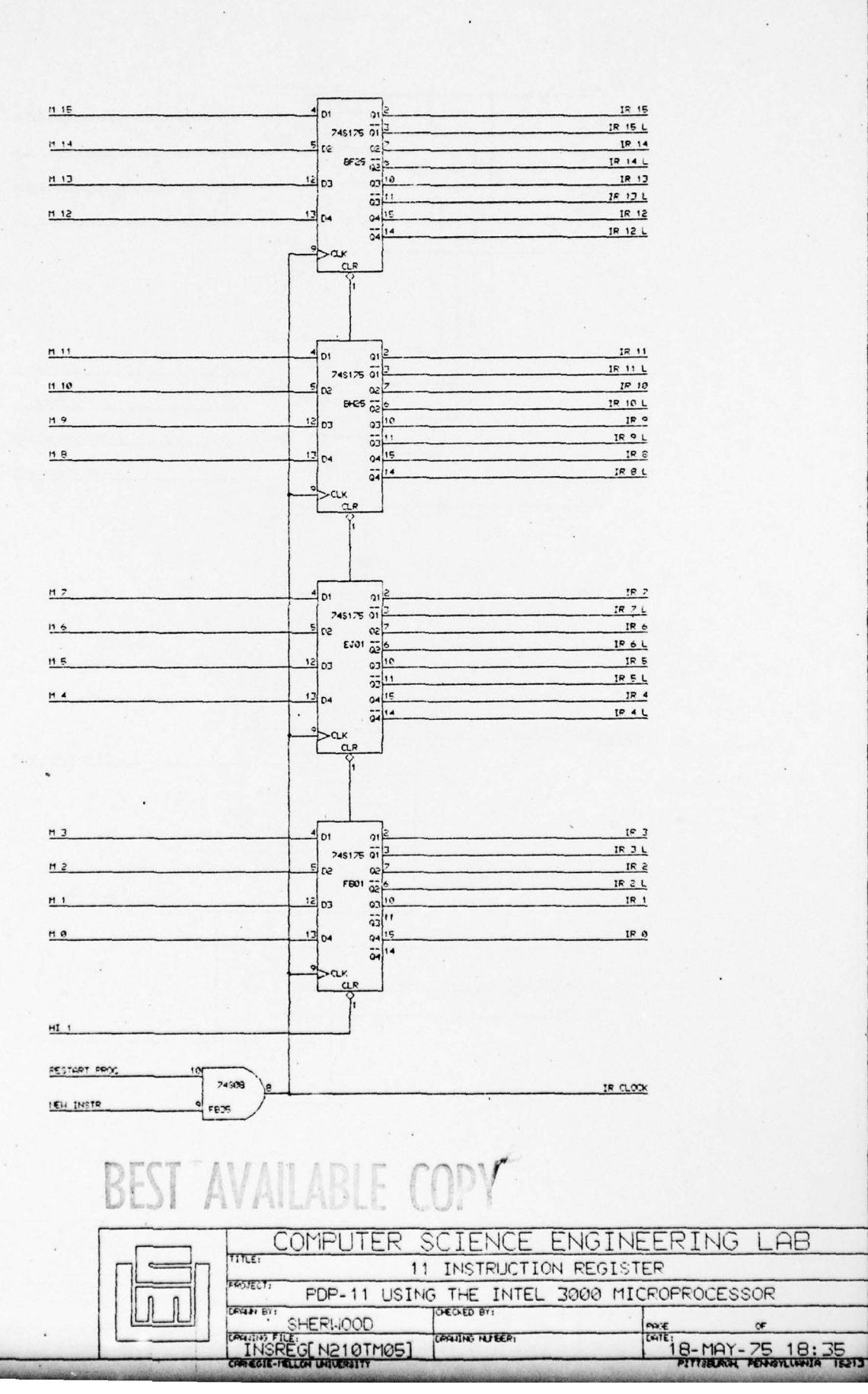

**PAUNO NUBERI** 

-8-

-—-—-.—~~~-

 $\bullet$  .  $\bullet$  . The set of  $\bullet$  , we can set of  $\bullet$  and  $\bullet$  and  $\bullet$  . The set of  $\bullet$  and  $\bullet$  . The set of  $\bullet$ 

**Second Contract of Second Contract of Second Contract of Second Contract of Second Contract of Second Contract of Second Contract of Second Contract of Second Contract of Second Contract of Second Contract of Second Contr** 

'

j

- - \_\_\_\_ ~~~~~ ~~~~~~~~~~~~~~~

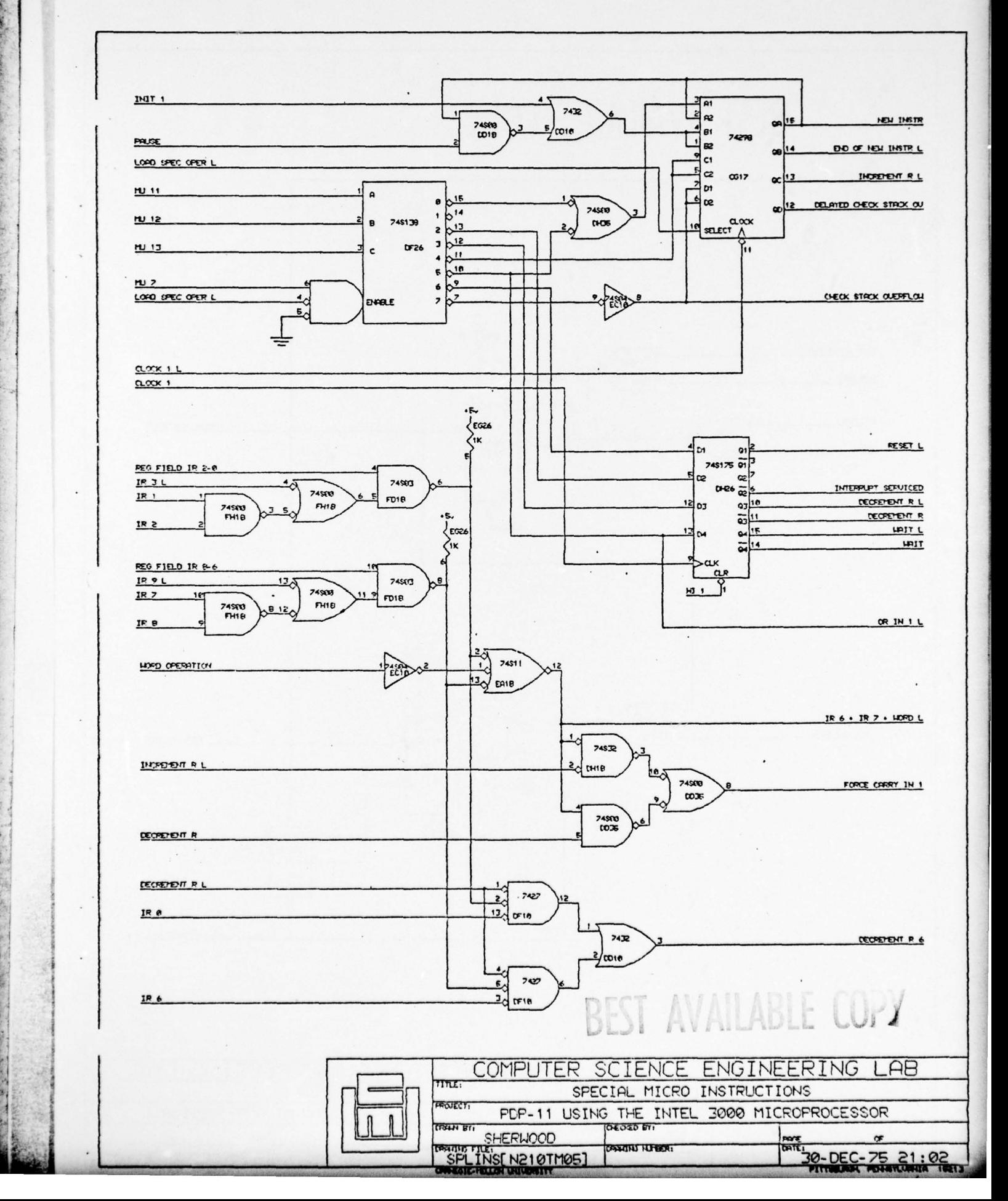

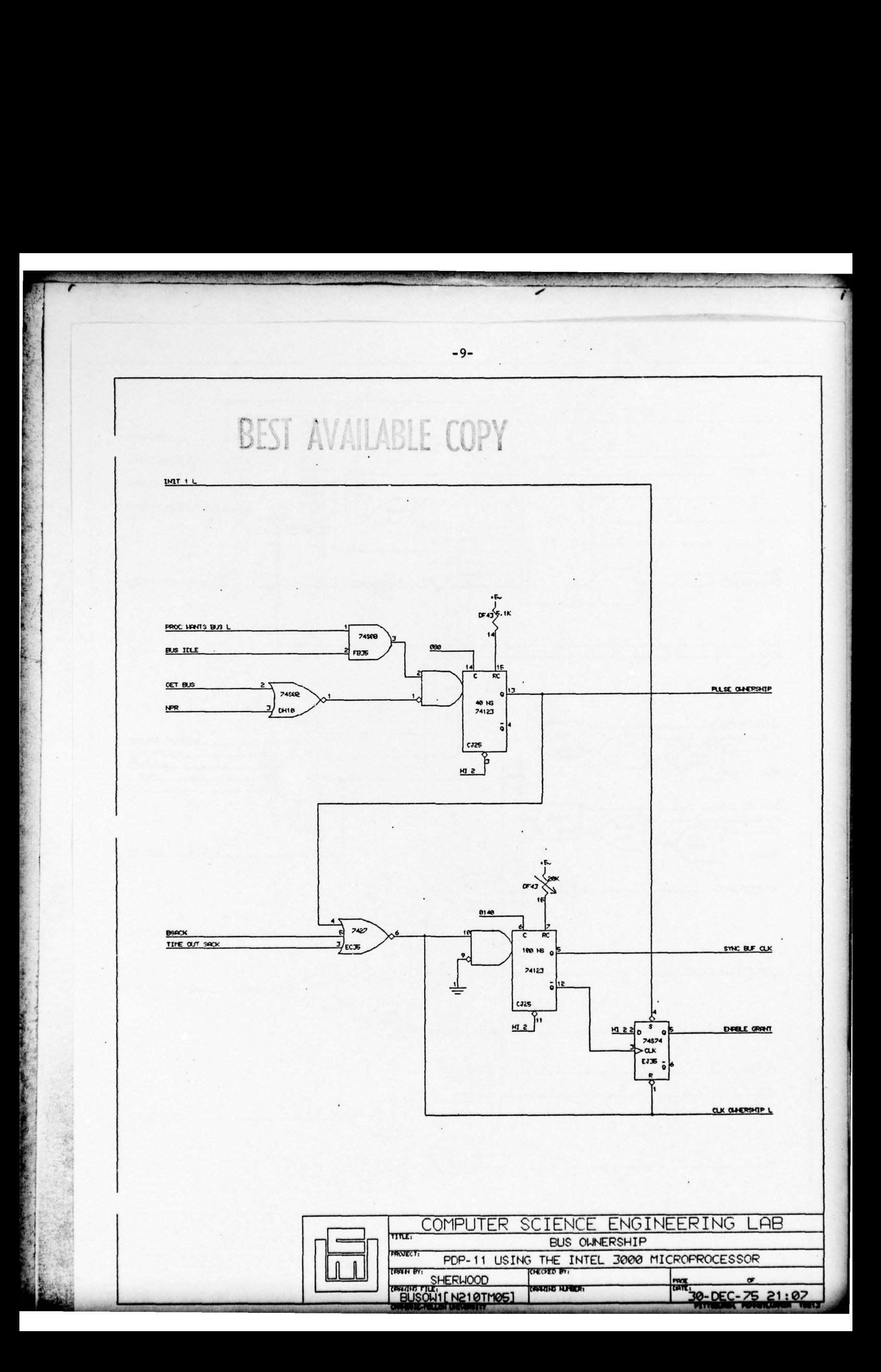

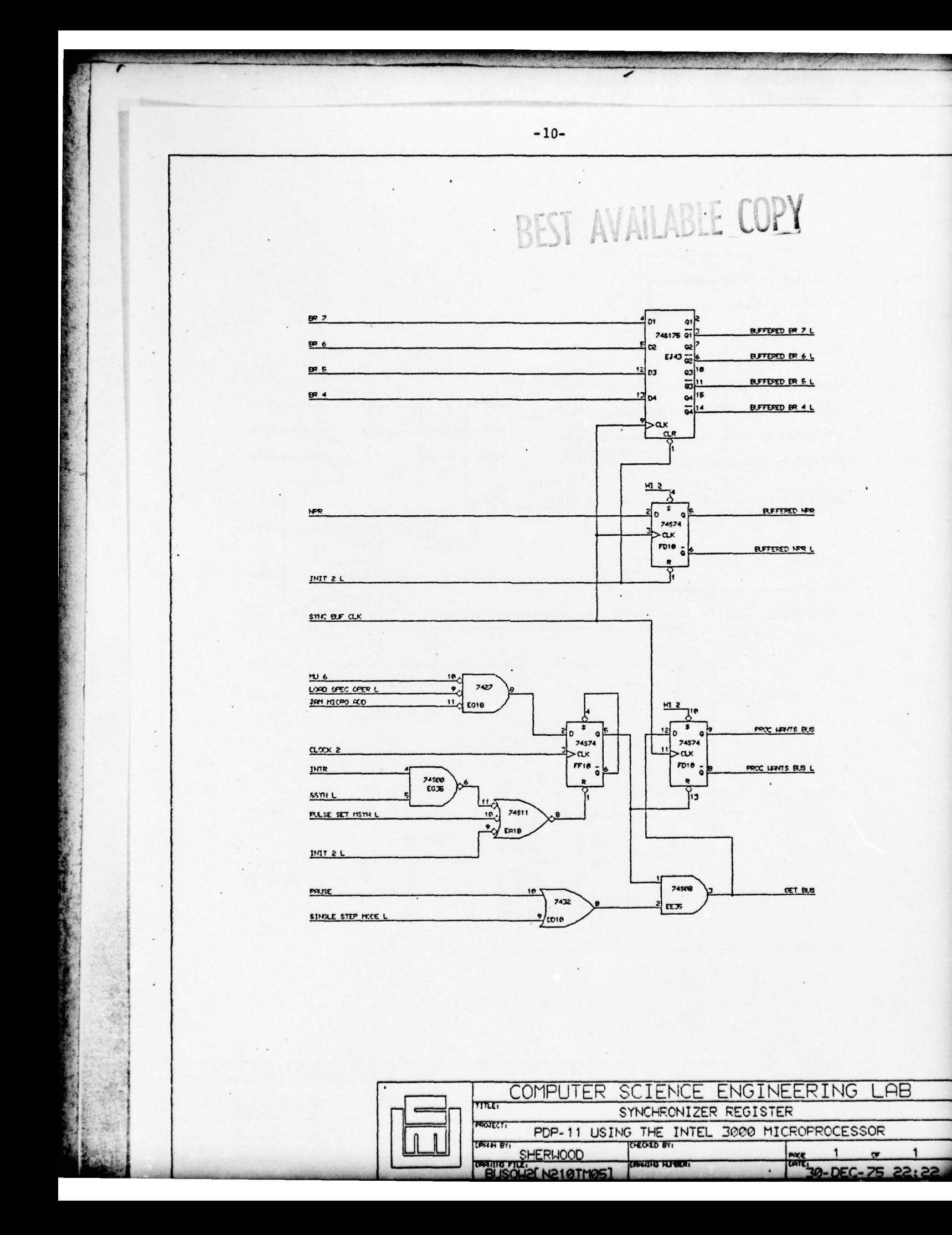

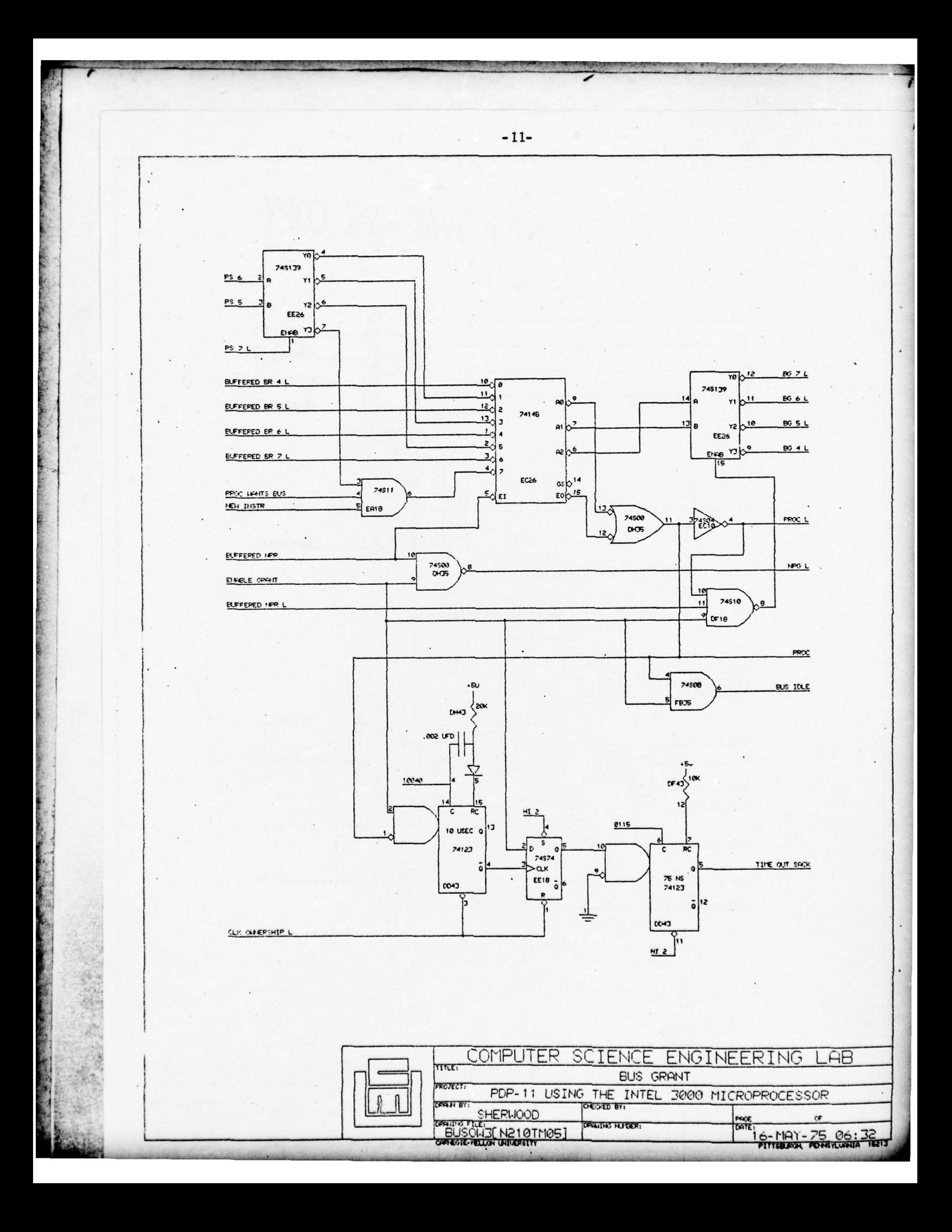

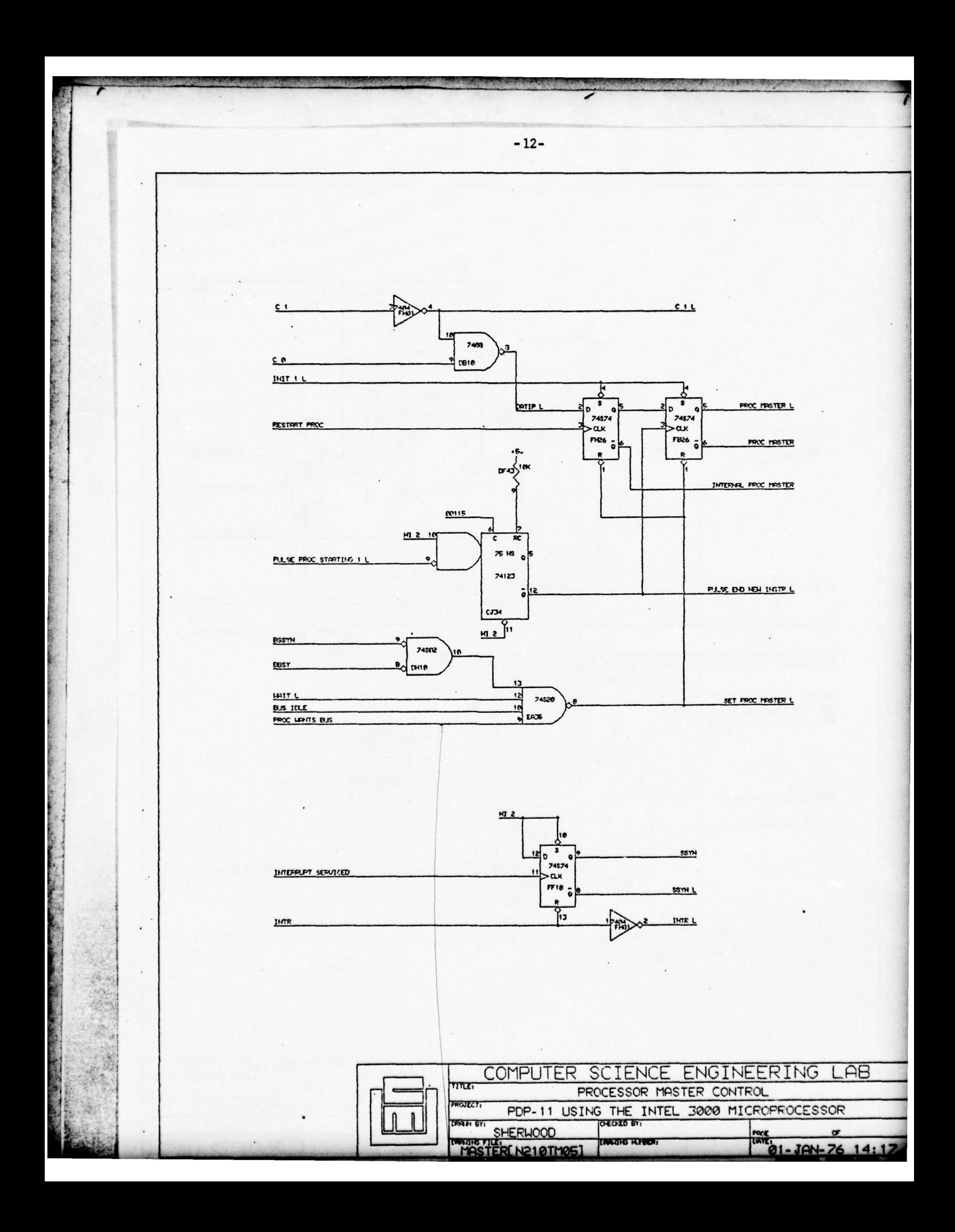

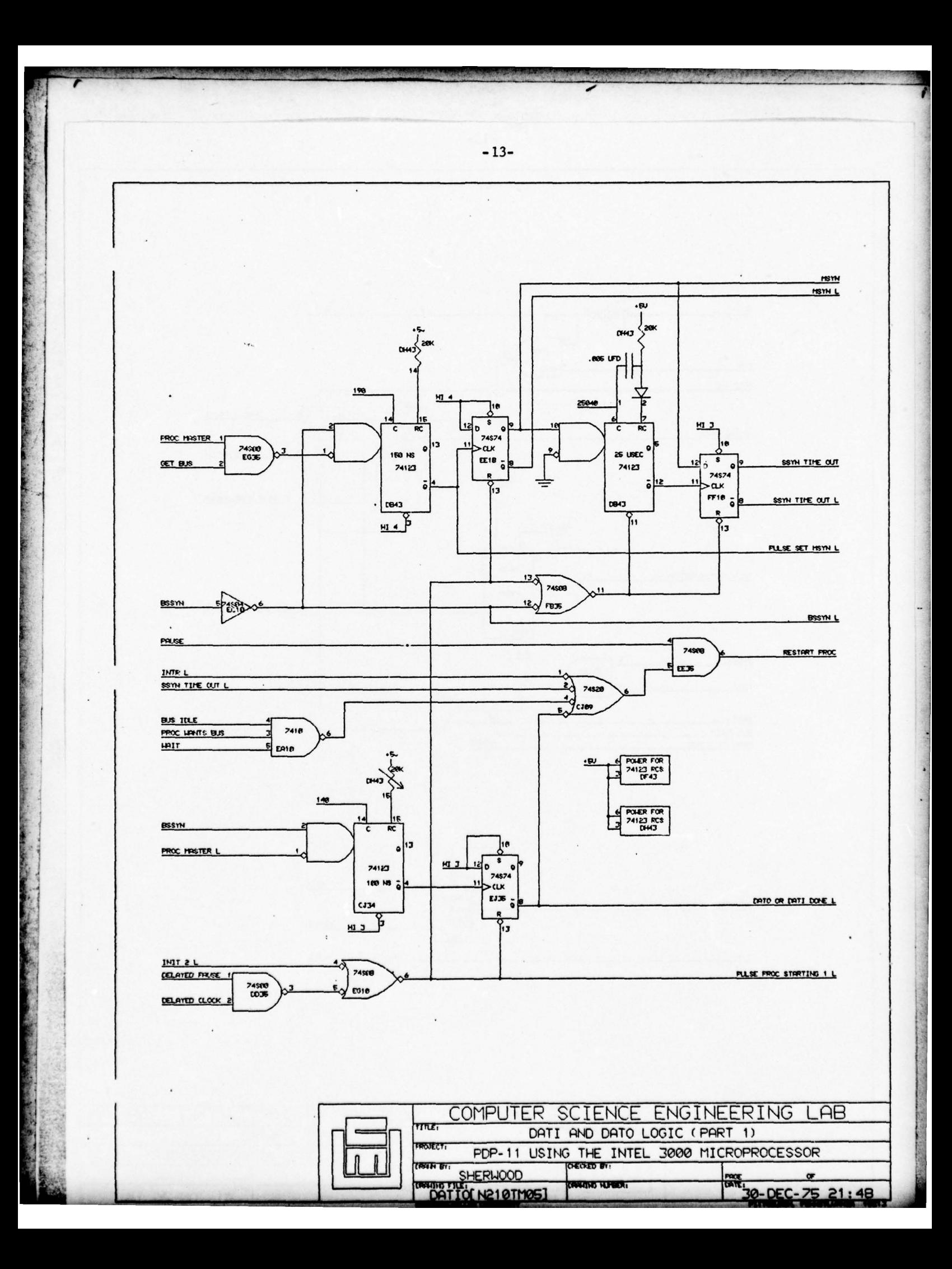

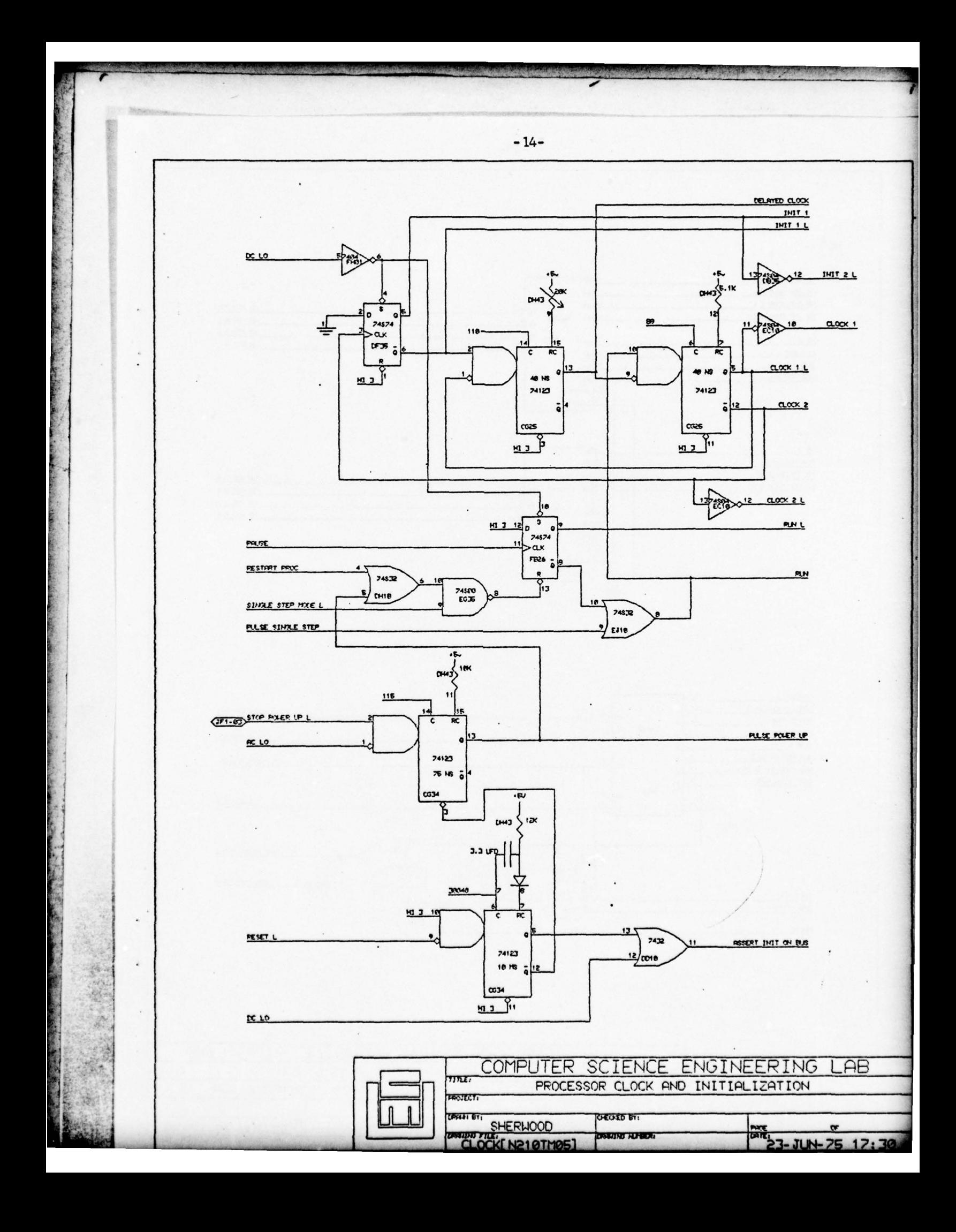

 $-15-$ **18 JP 400R 7 L** 2 as  $5R$ IB JP KCR 6L  $\mathbf{u}$ <sub>a</sub> HE JIP COR EL **19 40 7 L**  $\frac{14}{14}$  as HE THE HOR 4 L ٢I 745157 **18 406 L** 72  $\ddot{\phantom{1}}$ **18 400 5 L**  $CE43$   $13$ 비 2 ¤ів **18 ACO 4 L** Y4 12 INT FOO 2 L ∌م  $\frac{110}{100}$  $\mathbf{u}$ eg  $13B4$ **HA FDO RL** 15 STATE SELECT  $\lambda$ <u>비 2</u> ≧∏an  $5<sub>0</sub>$ FLA CODE IL HB JP COR IL  $11 | 53$ **18 RO 3 L** T1 HE JIP KCR AL  $14$   $64$ 745157 HE ROD EL Y2 **18 40 1 L**  $\ddot{\phantom{a}}$ **FH43** 13 İв۱ **18 ACO 0 L** ٣Ă ⊭م  $16$ <sub>BJ</sub>  $\frac{13}{2}$ B4 16 STRAE JOI HICRO CO SELECT 븯  $\ddot{\cdot}$ 

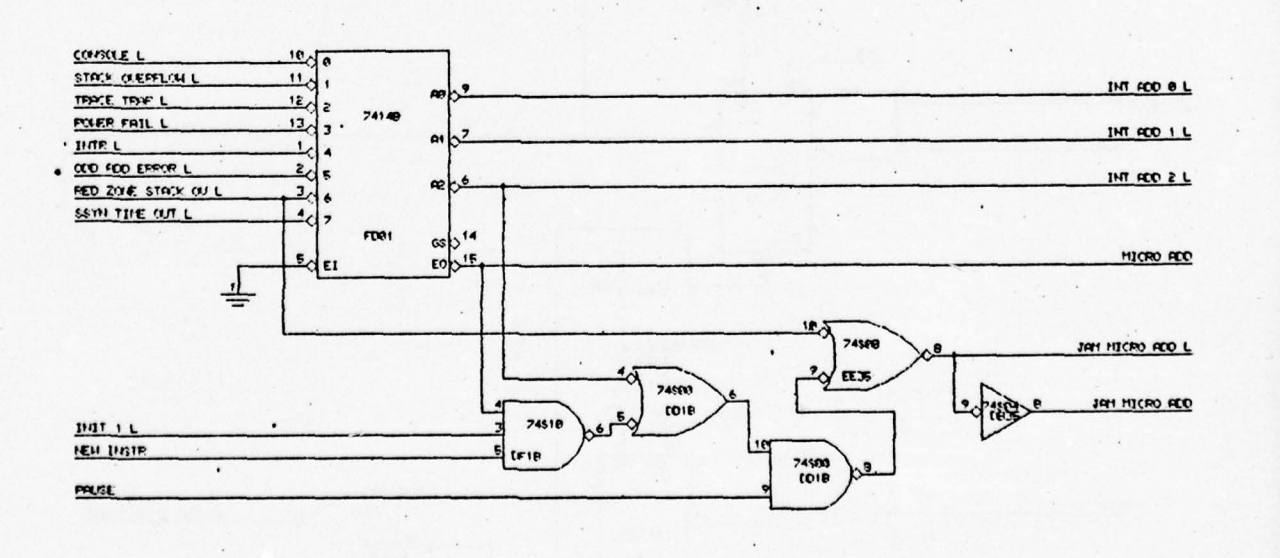

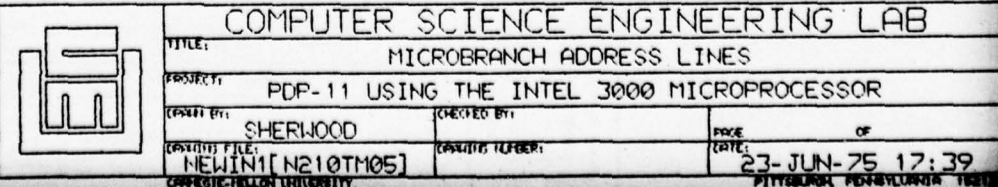

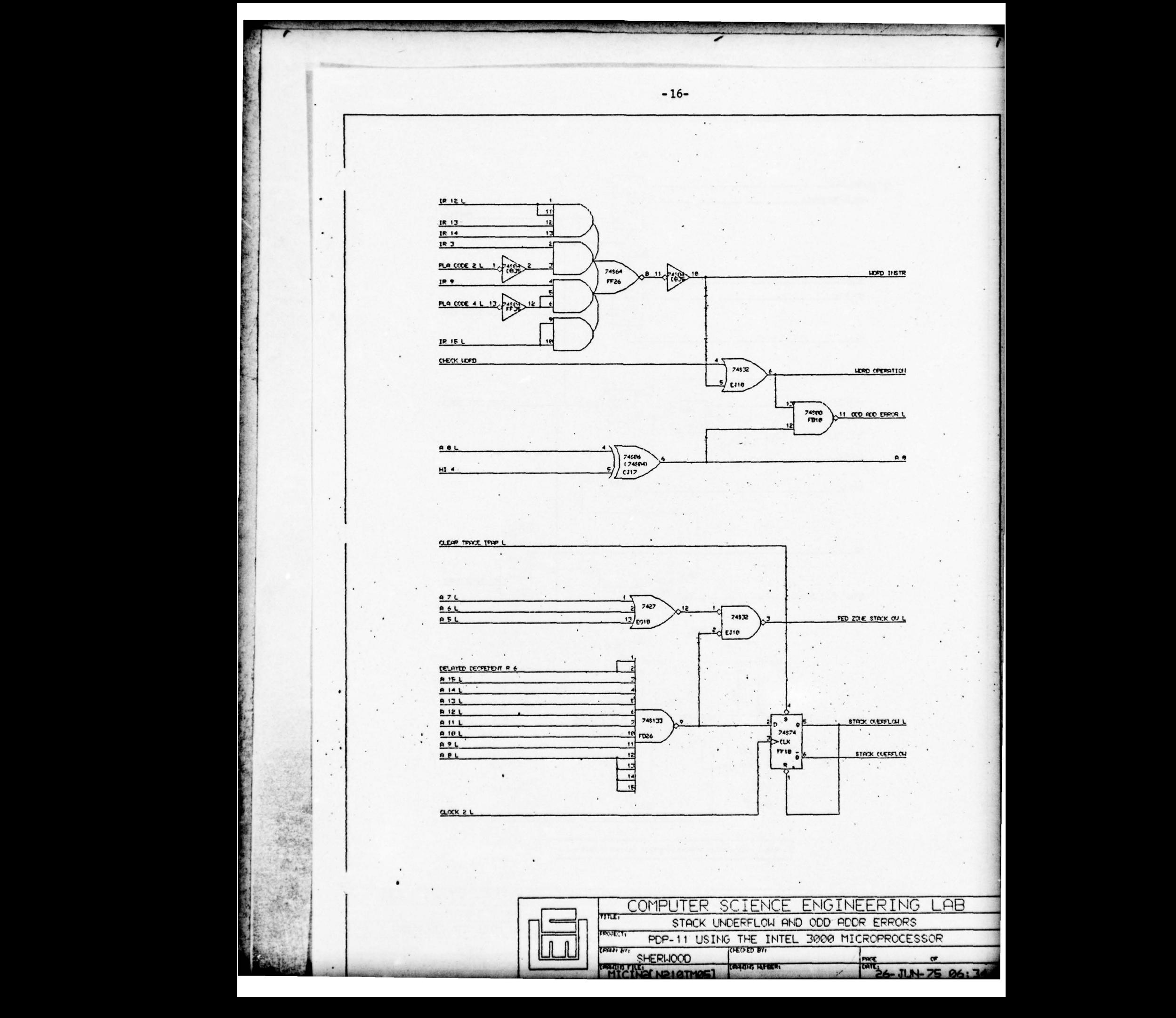

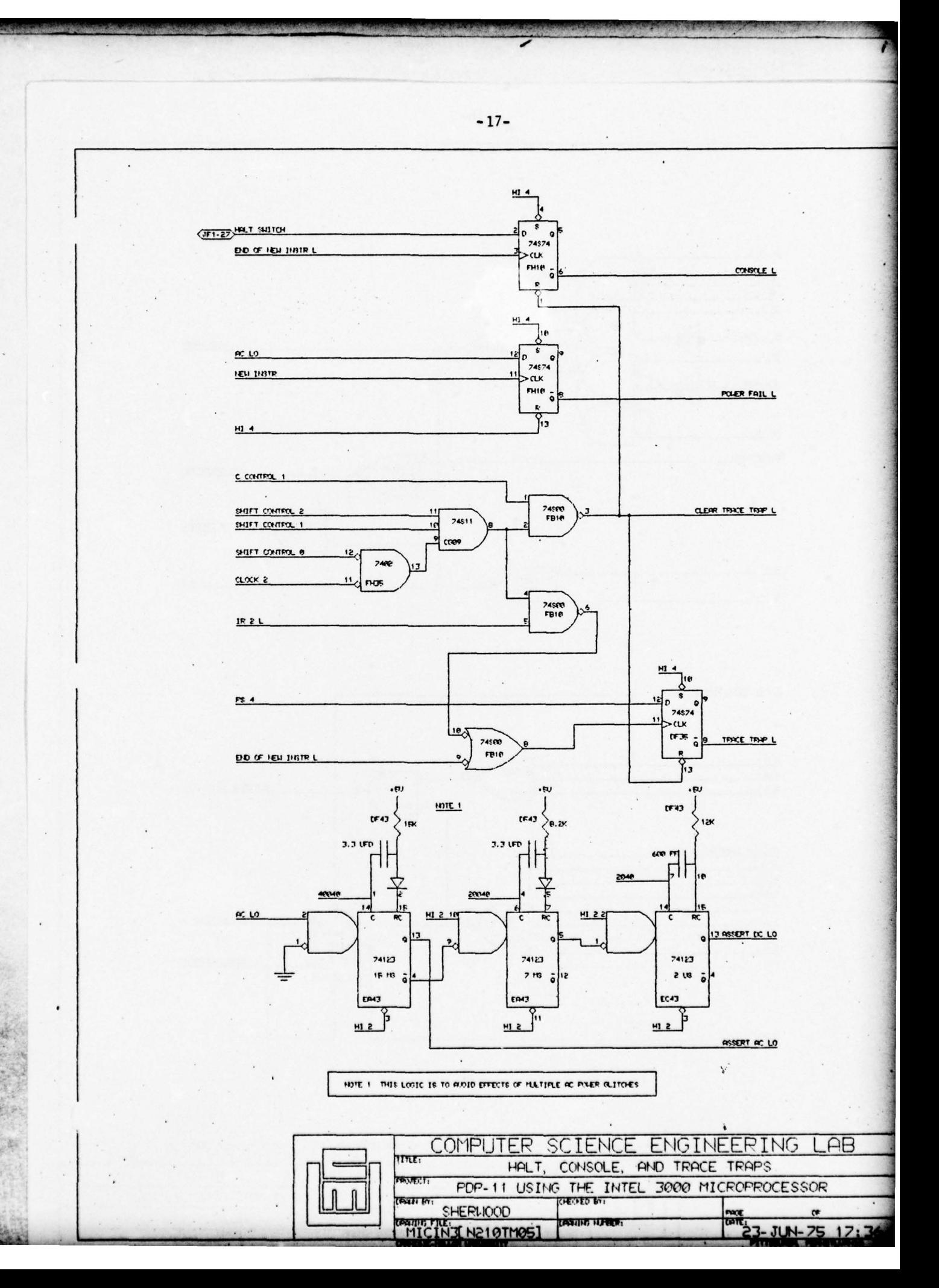

THE REPORT OF PERSONAL PROPERTY AND INTERFERED TO A REPORT OF THE REPORT OF THE REPORT OF THE REPORT OF THE REPORT OF THE REPORT OF THE REPORT OF THE REPORT OF THE REPORT OF THE REPORT OF THE REPORT OF THE REPORT OF THE RE

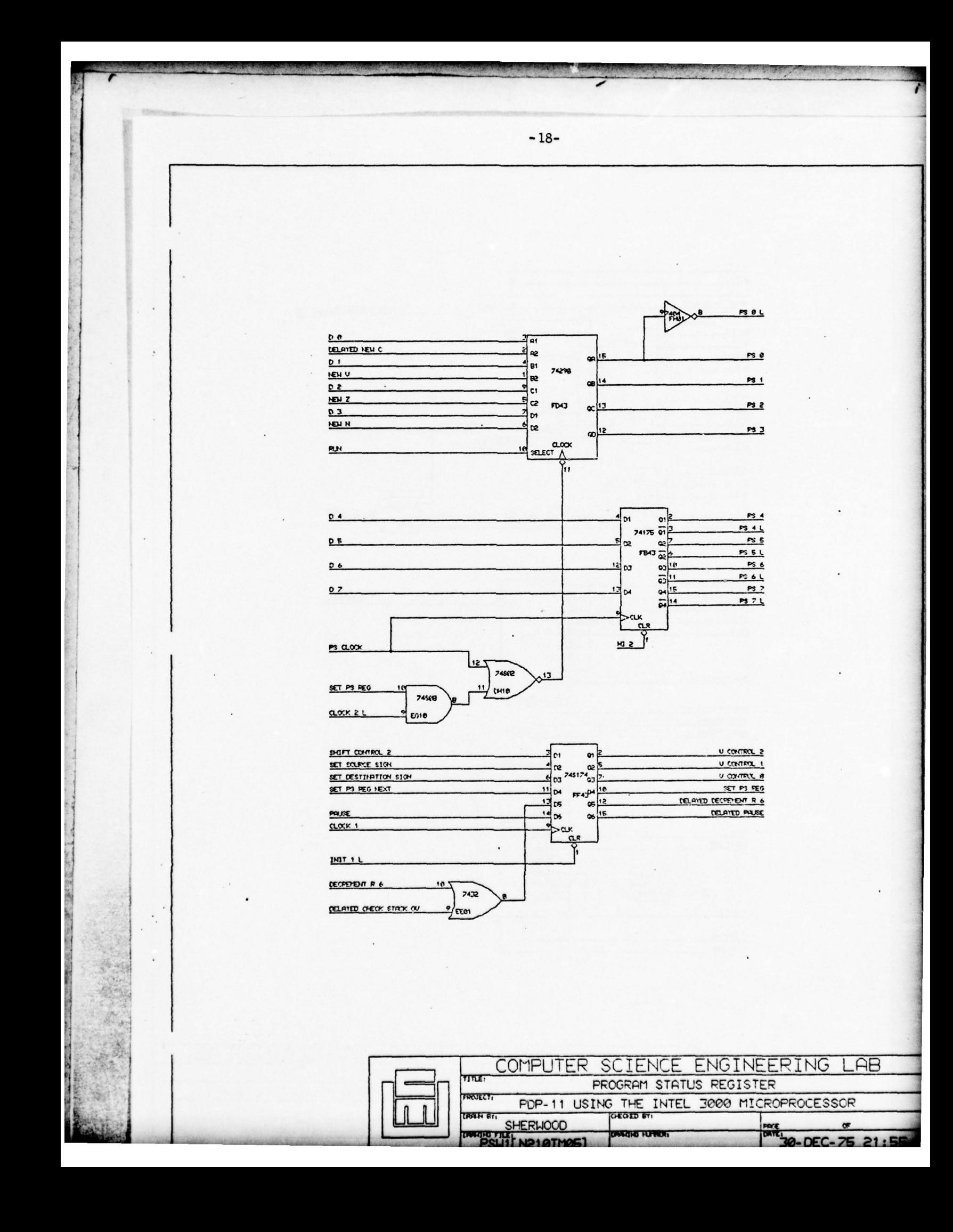

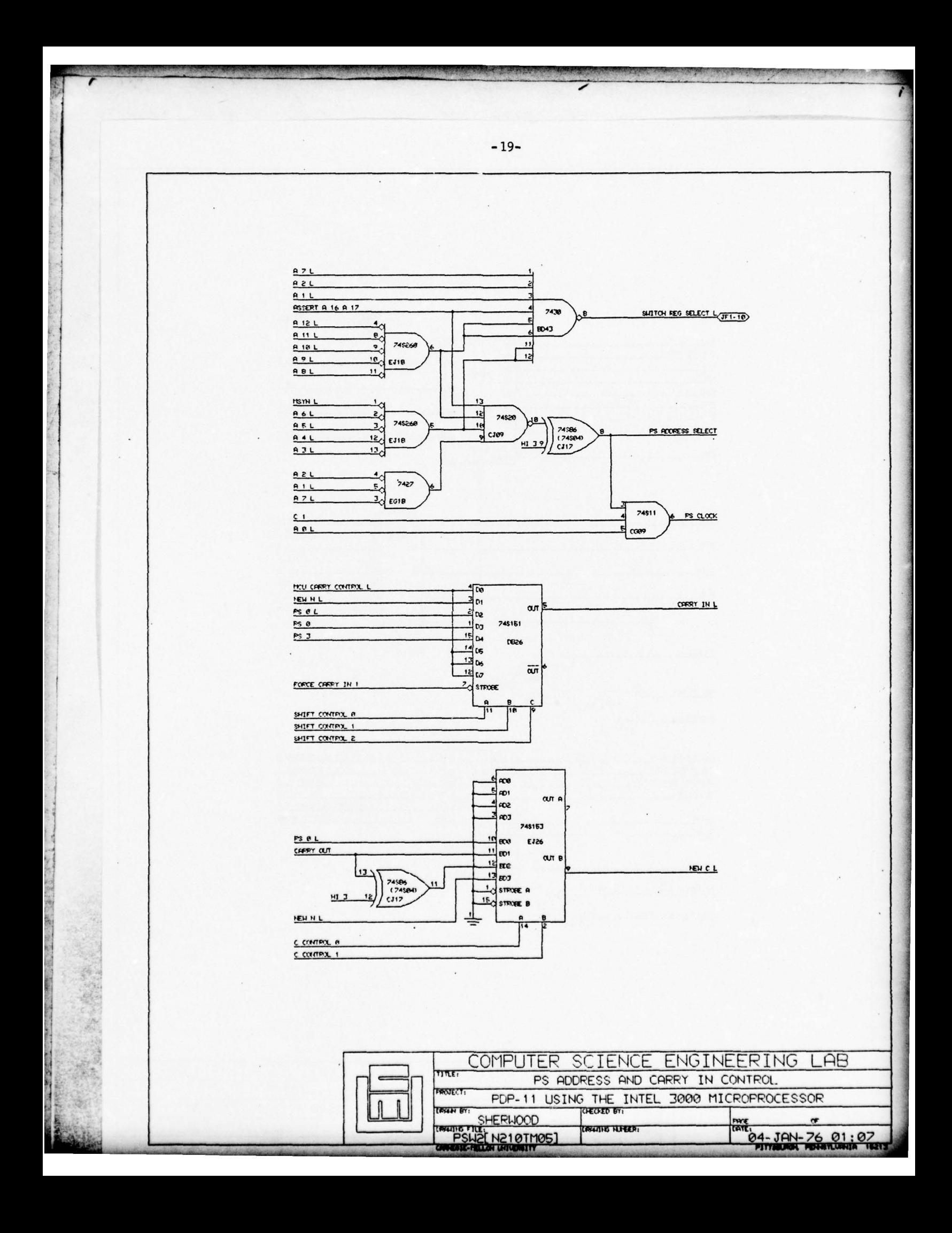

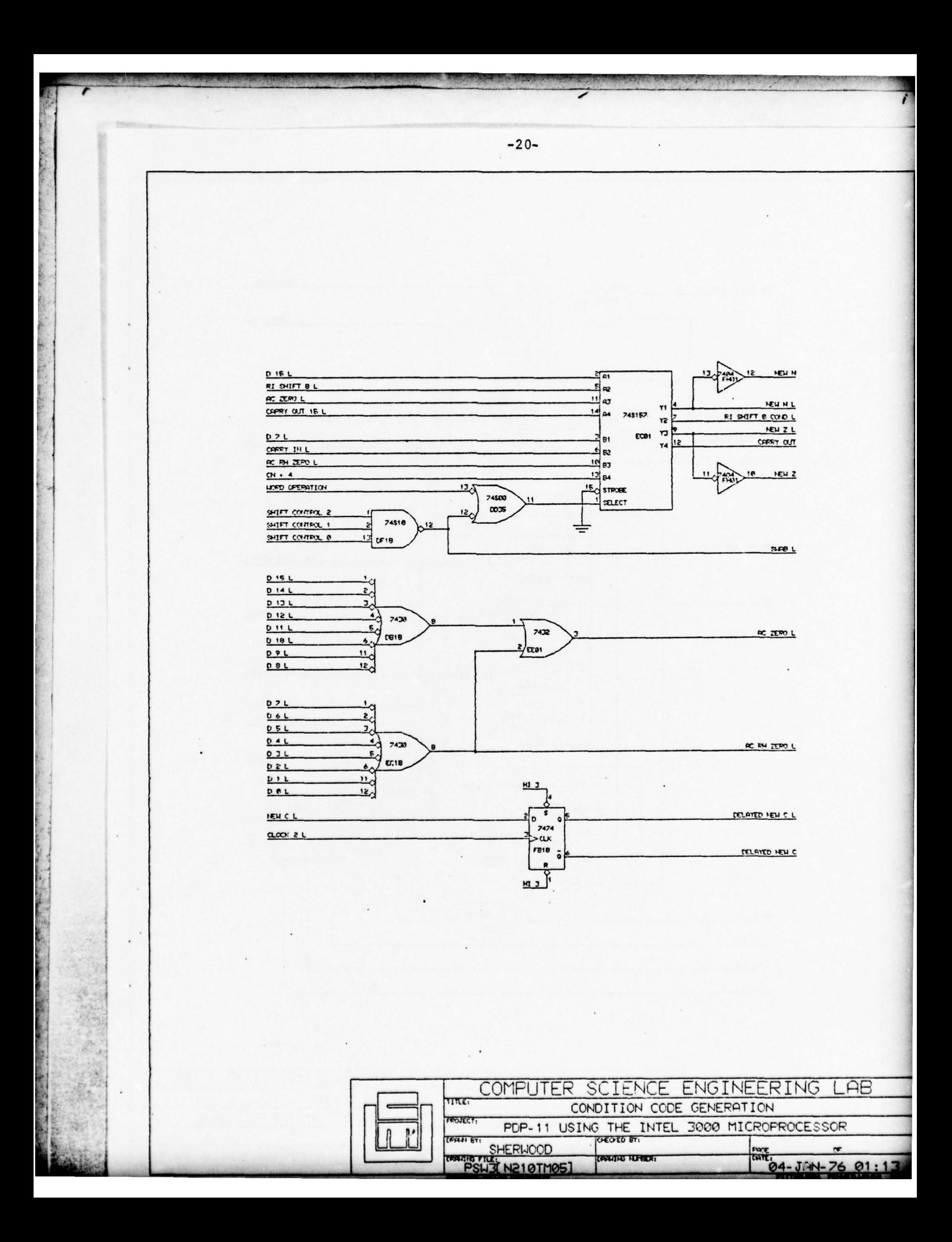

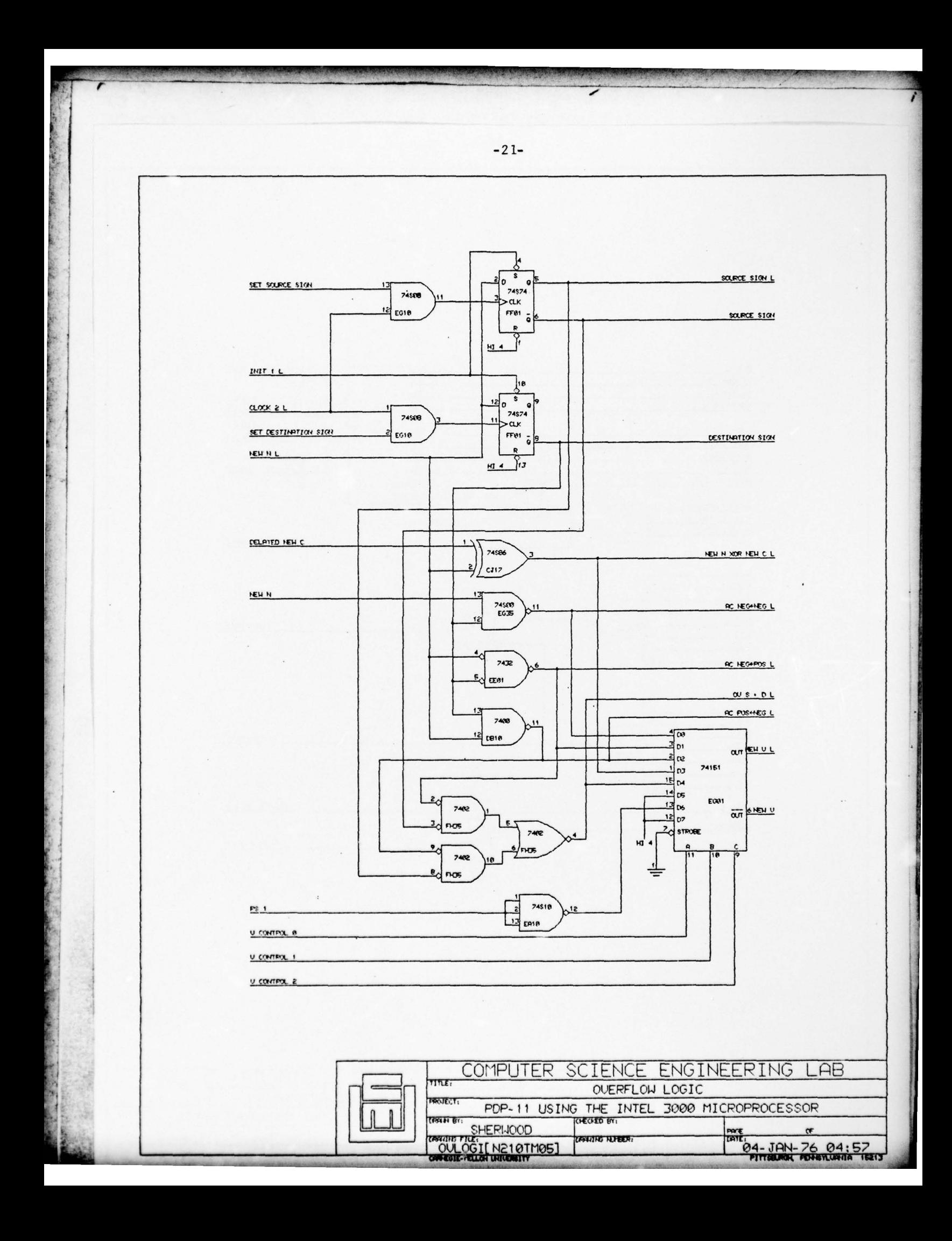

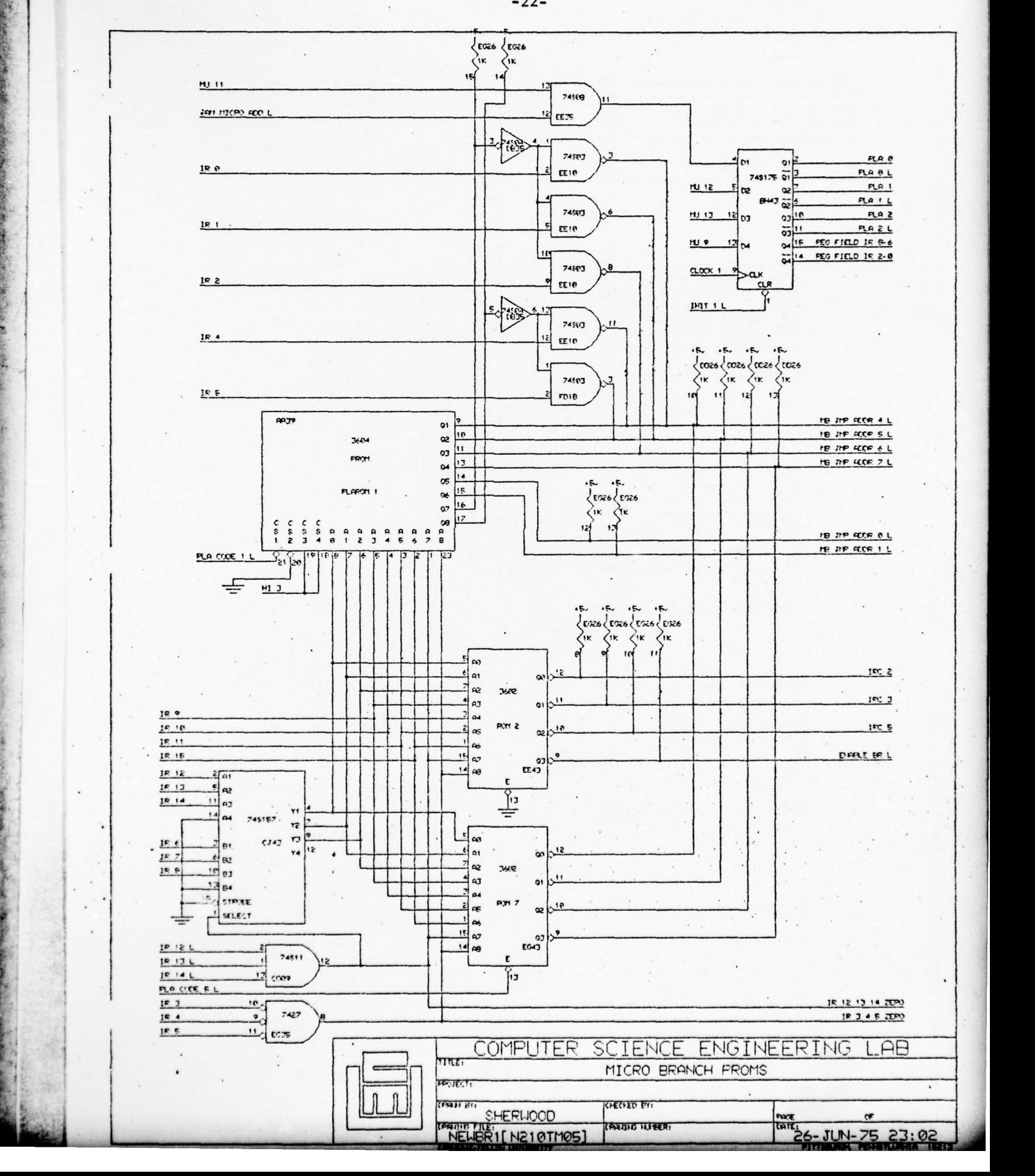

—22—

.

~~~ r~~~9'T'T~~~' ~~~~'

 $\mathcal{L}=\mathcal{L}$ 

-\_ . \_. -----——--±-\_-'-.'.-- -

 $~\cdots$  .  $~\cdots$  .  $~\cdots$  .  $~\cdots$ 

**—** ~~~~~~~~~~~~~~~~~~~~~~~~~ ~~~~~~~~~~~~~~~~~~~ "—~~

I -

**<sup>p</sup>**-—-S.-—

H

**REGISTER** 

1 ,

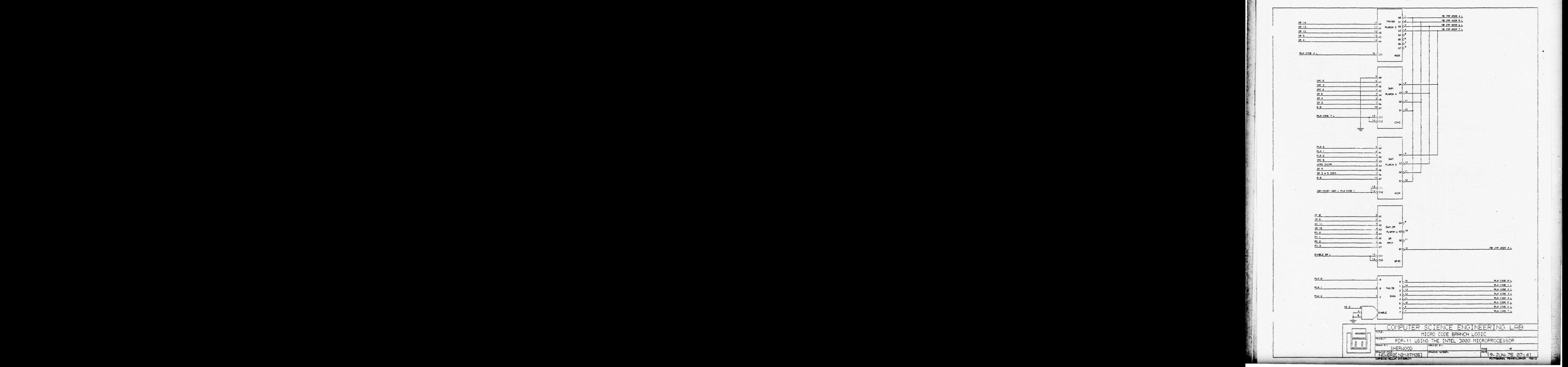

-23-

~~~~~~~~~~~~" **~~~~~~~~~~~~~~~~~~~~~~~~~~~~~~~~~~~~~~~~~~~~~~~~~~~~~~~~~~~~** —-**-—** 15

 $~\cdot$  :

~~~~i

 $\overline{\phantom{a}}$ 

'5

\*3

 $+$ 

~~~~

~~~~T T '

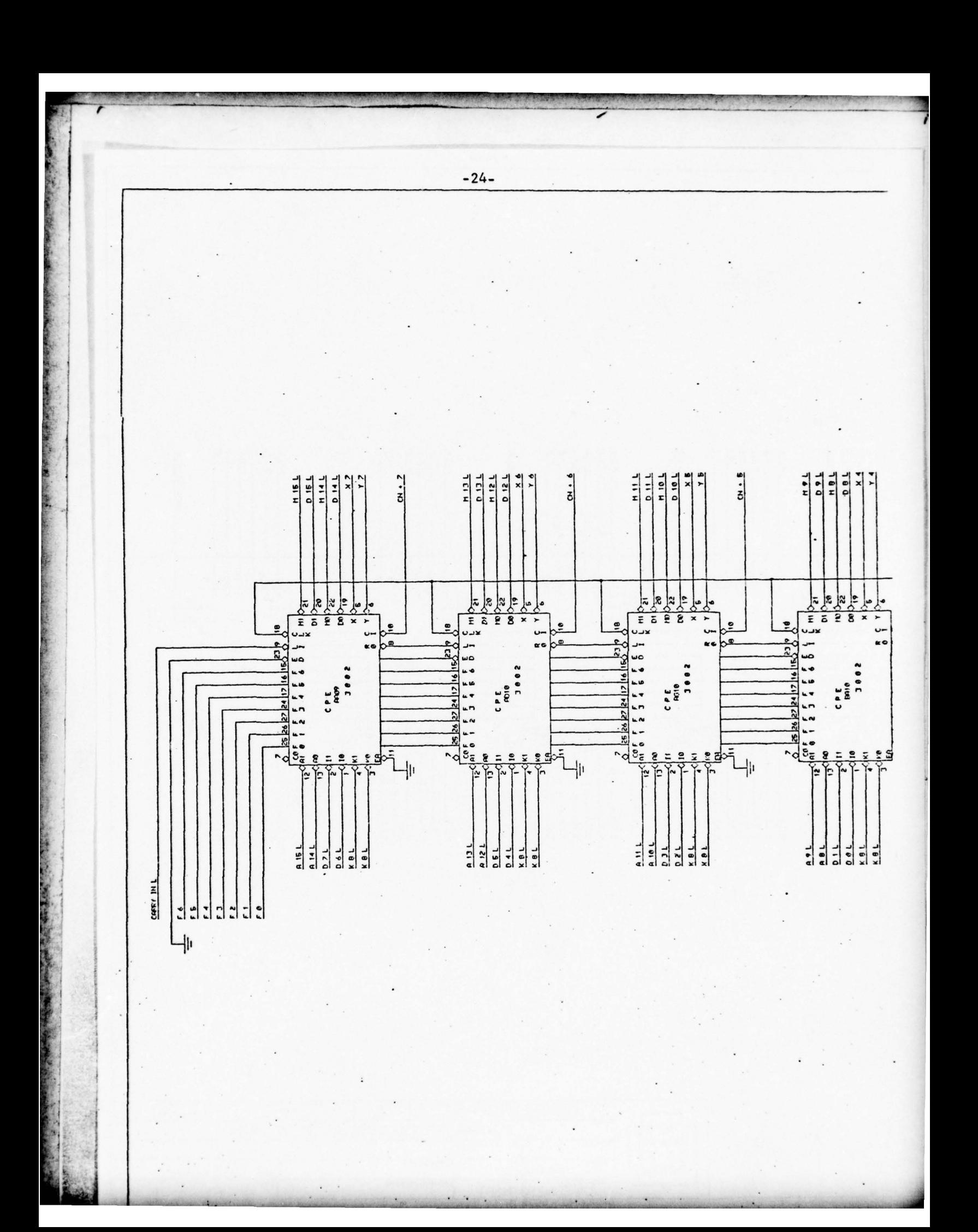

![](_page_30_Figure_0.jpeg)

![](_page_31_Figure_0.jpeg)

![](_page_32_Figure_0.jpeg)

![](_page_33_Figure_0.jpeg)

![](_page_34_Figure_0.jpeg)

![](_page_35_Figure_0.jpeg)

**-** 

![](_page_35_Picture_427.jpeg)

- • • \$0 9225. - 3.

-29-

—— "-

-

' —

~~~~-

~~~~~-~~~~~~~- **=** ~~~~ ~1

-1

 $r^2$   $r^2$ 

**~~** 

-

'

![](_page_36_Figure_0.jpeg)

![](_page_37_Figure_0.jpeg)

~~• • • 3.5" ~~~~~~~~~~~~ ~~~~~~~~~~~~~~~~~~~~~~~~~~~~~~~~~~~~~~~~~~~~~~~~~~~~~~~~~~~~ ,.'-5-\_ - --.\_--S1--,-• '  $~\sqrt{2}$ p — i' <sup>s</sup>  $\bullet$  $\frac{1}{2}$  0-440-  $\frac{1}{2}$ 

~

I

\_ 을<br>파<br>무<br>무 ~  $\frac{11}{2}$  $\frac{13}{2}$ ROMA 8 245157 14 A4 745157 12  $\frac{1}{\sqrt{2}}$   $\frac{1}{8}$   $\frac{10}{2}$   $\frac{10}{2}$   $\frac{10}{2}$ **10-9** 02  $~^{10}_{13}$  83 <u>A</u> 18 - ..\_!  $9$ 15 **sTROBE** SELECT ≌मि -02\*0- 0- — 7 7 **POMA 6**  $\frac{4}{12}$ **0010-4 14 A4 74S157 7 2 14 74S167 7 2** 9 MAG <sup>0</sup>~ — SI £20 '9 0- AS — 06 \_ \_\_.!~~ <sup>33</sup> AS  $\overline{13}$  B4 - **\_\_~~~~~~T**  $rac{2a}{2}$ <br> $rac{2a}{2}$ <br> $rac{2a}{2}$ <br> $rac{2a}{2}$ **ROMA 2**<br>ROMA 1 <sup>4</sup> : 74S157 \_\_\_\_\_\_\_\_\_\_\_\_ **PCTR 1 II**  $\begin{bmatrix} 11 \\ 40 \end{bmatrix}$  **CT** POMA 0 ...SJ **a** 4<br>**a** 3<br>**a** 3<br>**d** 9<br>**d** 82<br>**d** 81<br>**d** 81<br>**10 i** 12<br>**10 i** 12<br>**10 i** 12<br>**10 i** 12 440 - **\_ , \_~~~** <sup>93</sup>  $A<sub>1</sub>$ LOFO MEMORY | 15 STROBE 븯  $\begin{cases} 66 \\ 646 \end{cases}$ MSYN 100 0HS 7400 7438 7438 BUS SSTN L<sub>(CJI)</sub>  $\frac{1}{2}$   $\frac{1}{2}$   $\Rightarrow$  $\frac{1}{6}$  $5.1K$  $\sum_{E\geq 1}$ - +5 7400  $\bullet$ LEO 74123 E11  $•<sub>6</sub>$  $\begin{cases} E & \text{if } k \\ \text{if } k \end{cases}$ **180 NS E16** ង  $7400$ **0- 11 1.**   $5 - 611$  $13 -$ 7400 **•\_** 1 ~~ 1 A 11 12. ETT

![](_page_38_Figure_2.jpeg)

-32-

 $~\cdots$  .  $~\cdots$  .  $~\cdots$ 

 $\sim$   $-$ 

![](_page_39_Picture_21.jpeg)

COMPUTER SCIENCE ENGINEERING LAB TITLE WRITEABLE CONTROL STORE PDP-11 USING THE INTEL 3000 MICROPROCESSOR **POJEC** CALL BT SHERHOOD PATE 10-MAR-75 22:24 CENTRO NUEER :

 $-33-$ 

![](_page_40_Figure_0.jpeg)

![](_page_41_Figure_0.jpeg)

![](_page_42_Picture_10.jpeg)

![](_page_42_Picture_11.jpeg)

 $-35-$ 

 $\tilde{\kappa}$ 

#### ASSEMBLY OF MICRO.DAT ON 6-Jan-76 AT 18:48

:MICRO PROCESSOR CHIPS.

INICRO CODE TO MAKE A PDP-11/48 OUT OF THE INTEL 3000 I

**CONTRACTOR** 

**ADDRESS** 

**CYCD PLA KURGINA TF IMCD** opro

000000 0011111 1111 122 2 22 22222333 1234567 8901234 5678 901 2 34 56789012

(PROGRAMING COM/ENTIONS USED IN CODE) ZERO IS KEPT IN R9 SO THAT TRAP ADDRESSES CAN EASILY BE<br>PUT IN IT TO CALL THE TRAP SEQUENCE. THE TRAP SEQUENCE  $11.$ PUTS ZERO BACK IN R9 HHEN IT IS DONE. THE 2 BIT IS USED TO DETECT DOUBLE BUS ERRORS AND  $12.$ TO INDICATE THAT THE PROCESSOR IS IN CONSOLE HODE. IF IT IS SET AND A TRAP OCCURS. THE MICROPROCESSOR WILL JUMP TO THE CONSOLE CODE. FIELD PLA 3.8: PLAI=1.PLA2=2.PLA3=3.PLA4=4.PLA5=5.PLA6=6.PLA7=7.2 NINST=0. INTSR=2.DECR=3. INCR=4.BUSHT=5.BREST=6.STKOV=7.£ WIF10=4, WIF13=2  $\ddot{\phantom{a}}$ FIELD KUB 1.1:KA1=0.KL1=0 INOTE: ALL K LINES ARE INVERTED. FIELD RG12 2.3:RG1=Z.RG2=0.RGD=1.KM90=3.KM01=2.KM10=1.KM11=0.£ KTY=2.SETS1=2.SETD1=1.£ SCLR1=1.STST1=1.SCOM1=1.SINC1=1.SOEC1=2.SNEG1=0.£ SASR1=3.SASL1=3.SROR1=3.SROL1=3.SAOC1=1.SS8C1=2.L SMOV1=1.SBIT1=1.SBCS1=1.SXOR1=1.SSXT1=1.SCMP1=0.E SSUB1=0.SADD1=0.SSWB1=3.£ PSVS=1.PSVN=2 INICRO HORD FOR 1/0 INSTRUCTIONS IS (B BITS): EXTENDED INSTRUCTON-GET BUSIASSERTED LOW)-PAUSE-CHECK KORD-C(1+83.118 FIELD MULTF 8.1000011B+EINS=11000011B.EGPMD=10110011B.EGMDI=10010011B.E EPWDI=11110011B.EWDI=11919011B.PAUSE=1109011B.EGPWT=10100011B.E EGD1=10000011B.EPASE=11100011B.E GPWDI=110011B.GPWDP=110111B.GPWD0=111011B.GPWD8=111111B.&<br>GPDI=100011B.GPDIP=100111B.GPD0=101011B.GPD08=101111B.& CMDI=010011B.CMDIP=010111B.CMDO=011011B.CMDOB+011111B.E GDI=000011B.GDIP=000111B.GDO=001011B.GDOB=001111B.E PWD1=1110011B.PWDIP=1110111B.PWD0=1111011B.PWD0B=1111111B.B PDI=1160011B.PDIP=1160111B.PDO=1101011B.PDOB=1101111B.E<br>WDI=1010011B.WDIP=1010111B.WDO=1011011B.WDOB=1011111B.E DI=1000011B.DIP=1000111B.DO=1001011B.DOB=1001111B.L EDI=11600011B.EDIP=11000111B.EDO=11601011B.EDDB=11001111B.& K@=11111101B.KR1=01B.KN2=101B.K1=11111001B.& K2-111101019.K4-111011019.K7-111000019.t K10=11011101B.K14=11001101B.K17=11000001B.K20=10111101B.& K21=101110018.K24=101011018.E<br>K30=100111018.K34=100011018.K35=100010018.E K40-01111101B.K57-01000001B.L K69=1111918.K66=001001018.K70=111018.K71=000110018.L K77=01B.KCR=11001001B.KLF=11010101B.KPB=101B.E KOM=018.KZERO=001111018.KSLSH=01000001B.C KTKS=1111010.KTK8=1101018.KTPS=1011018.KTP8=1001018.E SET52=2.SETD2=2.& SCLRZ=011011108.STSTZ=011011108.SCOM2=101011108.6

SINC2=000001108,SDEC2=000001108,SNEG2=100001108,L SASR2=01901119B.SASL2=11090119B.SPOR2=01010110B.E<br>SPOL2=11010110B.SADC2=01010110B.SSBC2=10011110B.E SHOV2=001011109.581T2=001011109.58CS2=001011108.£ SXOP2=001011108.SSXT2=001001108.SCMP2=101101108.£ SSUB2=101101108.SADD2=011011108.SSWB2=101111108.8 SETTT=001100108.CLRTT=101100108.SSW83=001110108.£ PSCS=011111108.PSCN=001111108.PSC1N=000100108

IPUT RESULT OF LAST INSTRUCTION IN HEMORY I AND FETCH MEXT INSTRUCTION. 

![](_page_43_Picture_155.jpeg)

 $-37-$ 

:000 ADDRESSING ERROR.

![](_page_44_Picture_14.jpeg)

HOW HAVE IT IS RELIEF

The first of the company of the company of the company of the company of the company of the company of the company of the company of the company of the company of the company of the company of the company of the company of

![](_page_45_Picture_9.jpeg)

 $-38-$ 

![](_page_46_Picture_39.jpeg)

/88345/

**INDIRECT BIT SET** 

85 CHPRR: ILR RO.PGZ.EGADI

 $AC=0$ 

 $-39-$ 

1  $\mathbf{1}$ 

![](_page_47_Picture_7.jpeg)

 $-40-$ 

**CALIFORNIA** 

482 SECL1: CIA AC.GADIP :742 AC=NOT AC  $1004341$ 111100010 0111001 0011111 0011 000 1 11 00010111 ANY AC.KA1.PWDIP.JMP SEZ 489 :442 AC=AC AND PS /80435/  $cc$ **SET 483 SECL2:** ORM AC.KA1.GPWDP 111100011 0110101 1101011 0011 009 0 11 00110111 1743 AC=AC OR PS /00438/ 485 SE2: SDR R9.1.JMP HDESH :443 563 R9=0 /00439/ 111100101 0100000 0101001 1111 000 1 11 01000011 100 EMT: /00441/ LMI R9.K30.JZR GTRAP : TRAP TO LOC 30 101 TRAP: LMI R9.K34.JZR GTRAP 1145 TRAP TO LOC 34 /00443/ 103 508 881198111 8811981 8800888 8811 889 1 18 81888811 **ILP PO.PG1**  $1147 AC = P(N)$ /00445/ 110010111 0011111 0100000 0011 000 0 10 01000011 SDR RO.RG1.KA1 **1627 R(N)=AC-1** /80446/ 407 TZR RO.RG1.KA1 /00447/ 111110111 0111110 1010000 0011 000 0 10 01000011 503 **1622 RINI ZERO?** 518 ILR T.JFL 508R0.508R1 :462 AC=T...JUMP FOR ZERO  $1004481$ 111111110 1001010 0001100 0011 000 1 11 01000011 **426 SDBPA:**  $1001191$ LMI P7.FGWDI.JMP FFET :593 NO.GO TO FETCH TZR AC.KM99.K77 /00450/ **SOBR1:** 427 :502 AC=AC AND 77  $H = -H$ 110100000 0011100 0011111 1111 000 1 11 01000011 416 CIA AC. I. JMP BRNEG  $100451/$ 000010100 1111000 0001111 0011 000 1 11 01010110  $20$  $ROR:$ SRA AC.SROR1, SROR2.JPX 0 **JDO A ROR** /80453/  $R\Omega$ . ILR AC.KAI.SROL1.SPOLZ.JPX 0 :DO A ROL /00455/ 21 SRA AC.SASR1.SASR2.JPX 0 /88457/ eece18110 1111000 0001111 0011 000 1 11 01001110 22 ASR 126 00 A ASR 23 ASL: ILR AC.KAI, SASLI, SASL2, JPX 0 :00 A ASL /80459/ 89 **RTS** ILP PA.PG2  $; AC = R(N)$ (00461/ 001011091 0010111 0000000 0011 000 1 00 01000011 377 SDP. R7.1.KAJ  $P$ ?=AC /00462/ 101111001 0011000 0100111 1111 000 0 11 01000011 **IPOP TOP ELEMENT OFF OF STACK** /00464/ 393 LM1 PS.1.GWD1  $HFR = RS$ ,  $PS = PS + 1$ ADR R6.1.WDI  $P6 = P6 + 1$ /00465/ 110101001 0111000 0110110 1111 000 1 11 01010011  $425$  $424$ AMA AC.PHDI IRC=MINRI  $100466$ 110101000 0110111 0001011 0011 000 1 11 01110011  $423$ SDR RO.1.KA1.RG2.JZR FETCH :R(N)=AC /00467/ 000010011 0101000 0101111 1111 000 0 11 10111110<br>000001000 1111000 0001101 0011 000 1 11 00111010  $19$ SHAB: LDI AC.1.KA1.SSW81.SSW82 **INC=NC EXCHANGED** /99469/ NOP SSMB3.JPX 0 **ITO FIX TIMING BUG** /80478/ 18 con-CIA AC.SCOM1.SCOM2.JPX 0 :0-NOT 0 /89472/ 000010010 1111000 0011111 0011 000 1 01 10101110 /00474/ 26 INC: ILR AC.1.SINC1.SINC2.JPX 0 :D=D+1 SOR AC.KA1.SOEC1.SOEC2.JPX @ :D=D-1 000011011 1111000 0101101 0011 000 0 10 00000110 27 DEC: /00476/ 000011100 1111000 0011111 1111 000 1 00 10000110 CIA AC.1.SNEG1.SNEG2.JPX 0 :D=(NOT D)+1  $28$ NEG:  $1004781$ 16 ADC: ILR AC.SADC1.SADC2.JPX 0 **I HARDWARE HANDLES C IN**  $1004001$  $17$ SBC: SDR AC.KA1.SSBC1.SSBC2.JPX @ :HARDWARE HANDLES C IN /60482/ BIC: **IS=NOT S** /09484/ 000011000 0000011 0011110 0011 000 1 11 01000011  $24$ CIA<sub>T</sub> 000111000 0111001 1001100 0011 000 0 11 01000011 56 AMR T.KA1.JMP MTWD IT=INOT S) AND D /00485/  $1T-S$  OR  $D$ 25 **BIS: DPP 1.YA1** /00487/ 900011801 0000011 1101180 0011 000 0 11 01000011 ILP. T. SBCSI. SBCS2. JPX 0 57 MTMD:  $14C = T$ /80498/ 3e AOO: ILR T.KA1.SADD1.SADDZ.JPX 0 :0=0+5 /00490/  $31$  $SUB:$ SDR RB.1.KA1 :P8-AC-D  $1004921$ 000011111 0010111 0101006 1111 000 0 11 01000011 101111111 0011000 0001100 0011 000 1 11 01000011 **ILR T**  $19C - T-S$ 383 /00493/ 399 /00494/ 110091111 0111110 0011111 0011 000 1 11 01000011 CIA AC :S=NOT S 398 NOP SETS1, SETS2 /09495/ ILR RB.1.KA1.SSUB1.SSUB2.JPX 0 /00496/  $15$ XOR: **SDR T.1.KA1**  $17 - AC$ /80498/ 000011101 0000011 0101100 1111 000 0 11 01000011 29 000111101 0111110 0000000 0011 000 1 10 01000011 ILR RO.RGI  $iAC = R(N)$ /00499/ 61 62 XNP T.KAI IT=T XNOR AC /00500/ 000111110 0000010 1111100 0011 000 0 11 01000011 46 **ILP T**  $14C - T$ /00501/ 000101110 0111101 0001100 0011 000 1 11 01000011 45 CIA AC.SXORI.SXORZ.JPX 8 :55 AC=NOT AC /00502/ 880101101 1111008 8011111 8011 800 1 01 80181110 33 IJPP: SOR R7.1.KA1.JZR FETCH **IR(7)=D ADDRESS** 180584/ ecciecce: 0101011 0100111 1111 000 0 11 01000011 JSR, 36 SDR 1.1.KA1 IT=D ADDPESS. T IS THP /00506/ 000100100 0010111 0101100 1111 000 0 11 01000011 (199597) 101110100 0110101 0000000 0011 000 1 10 01000011  $372$ ILR RO.RG1  $FCFR(N)$ LMI RE.KNZ.KL1.KMI1  $P6 = R6 - 2$ 373  $1799.0(6)$ 376 LMI RE.EINS.STKOV /00509/ 392 **NOP** IMAIT FOR RED ZONE STACK /00510/ 110001000 0111100 0001101 0011 000 1 11 01000011 IDVERFLOW MICRO INTERRUPT. /00512/<br>/00513/ 396 **NOP GLOO** 110011100 0011010 0001101 0011 000 1 11 01111011  $412$ NOP PHDO INEED TO MAIT FOR BUS 110101100 0111110 0011100 0011 000 1 11 01000011 LMI T /00514/ 428 IMPRAMEXT PC ILR R7, EGHOI 430  $1AC = R7$ /00515/ 110101111 0011011 0100000 1111 000 0 10 01000011<br>110111111 0111110 0001100 0011 000 1 11 01000011  $P(N)=P7$  $431$ SDP. RØ.1.KA1.RG1 /00516/  $447$  $14C = 7(7)P$  $ILP.7$ /00517/ 110111110 0100111 0100111 1111 000 0 11 01000011 446 SOP R7-1-KA1.JMP FFET  $IP2-TPP$ /80518/ TZR AC.SCLR1.SCLRZ.JPX 0 142 D=0 /00520/ 34 CLR:

 $\cdot$ 

 $\bullet$ 

8

 $\mathbf{r}$ 

 $\pmb{\imath}$ 

大阪 大阪 大阪

UNCLASSIFIED **FOR SERVICE** SECURITY CLASSIFICATION OF THIS PAGE (When Data Entered) REPORT DOCUMENTATION PAGE READ INSTRUCTIONS **j..- ~~ EPORT N** — - **F2. GOVT ACCESSION NO. 3. RECIPIENrS CATALOG NUMBER**  $8$ **L~~**AF**~ ~~ 4. TITLE** (med Subtiti.) ~~ . AFOSR TR - 77 -  $9929$ **5. TYPE OF REPORT & PERIOD COVERED** —- - - - /~~ •1 ~~ )) CMU-11 ENGINEERING DOCUMENTATION. Interim  $\chi \in \beta \zeta$ . - . ~~~~~~~~ ~~~~~~~~~~~~~~~~~~~~~~~~~~~~~~~~~~~~~~~~~~~~~~ **PERFORMING ORG. REPORT NUMBER** ~~ ~~~ **7. AIJT I4OR( ~)**  - **~~. ~~~ONTRACT OR GRA NT NUMBER(.)**  $\begin{array}{|c|c|c|c|}\n\hline \end{array}$  S. H. Fuller, T. M. McWilliams and W. H. . ~~~~~~~~~\_\_\_-  $\overline{ }$ / Sherwood THE PERFORMING ORGANIZATION NAME AND ADDRESS 10. PROGRAM ELEMENT, PROJECT, TASK  $\frac{15}{2}$  ... Carnegie-Mellon University<br>Computer Science Dept. (2304/A2 (12) PRESSAM SLEMENT PROJECT. TASK<br>2304/A2 (12) 42 Computer Science Dept.<br>Pittsburgh, PA 15213 **II. CONTROLLING OFFICE NAME AND ADDRESS** 12. **REPORT DATE .** Defense Advanced Research Projects Agency 1971 January 1971 1400 Wilson Blvd Arlington, VA 22209 47<br>**14. MONITORING AGENCY NAME & ADDRESS(if different from Controlling Office)** 15. SECURITY CLASS. (of this report) Air Force Office of Scientific Research (NM) Bolling AFB, DC 20332 **the CONSTRUCT OF SALE OF SALE OF A SSIFTER.**<br>
<sup>15</sup>. <u>DECLASSIFICATION/DOWNGRADING</u> **16. DISTRIBUTION STATEMENT (of this Report)** Approved <u>for pu</u>blic release; distribution unlimited.  $~\sigma$ 17. DISTRIBUTION STATEMENT (of the abstract entered in Block 20, if different from Report) **II. SUPPLEMENTARY NOTES 19. KEY WORDS (Continue on reverse side if necessary and identify by block number)** 20. ABSTRACT *(Continue on reverse side if necessary and identify by block number) The CMU-11 is a microprogram*able processor built with the Intel 3000 microcomputer set that emulates the -~~~~~~ DP-l1 architecture . In addition it has been designed to provide fulj Unibus PDP-11 architecture. In addition, it has been designed to provide 1011 duried<br>support. The enclosed documentation gives the details of the CMU-11 design.<br>This documentation has been generated in conjuction with the Stanfor System, the SAGE simulator, and the Intel 3000 microassembler. Those hoping to<br>do any further development of the CMU-11 design are encouraged to also use these design aids and all of the CMU-1l design information shown here (and other in formation such as ROM contents and wirelists) are available on magnetic tape. See the following report for an introductory discussion and evaluation of the : DD + SORM 73 EDITION OF 1 NOV 65 IS OBSOLETE<br>5/N 0102-014-6601 |<br>2. SECURITY CLASSIFICATION OF THIS PAGE (When Date Entered) **10 1 1473 EDITION OF 1 NOV 65 IS OBSOLETE** -  $-403081$  $\mathbb{R}^n$ 

:i

:

 $\mathbf{F}$ 

L~

**I** 

~~~~~~~~~~~~~~~~~~~~~~~~~~~~~~~~~~~~~~~~~~~~ ~~~~~~~~~~~~~~~~~~~~~~~~~~~~ 7 -

• •• . • - •

— -,

~~ ~ UNCLASSIFIED

\_\_\_\_

L

**~~~** 

~~~~

 $\mathbf{I}$ 

~~~~~~~~~~

~~~~~~~~~~~

**.**

.

## **..L <sup>L</sup> IJ9ITY CLASSIFICA TION OF THIS PAGE(Wh .n** Dot. Eni <sup>~</sup> r.d)

~~~~~~~~~~~~~~ ~~~~~~~~~~~~~~~~~~~~~~~~~~~~~~~~~~~~~~~~~~~~~~~~~~~~~~~~~~~~~~~ ~~~~~~~~~~~~~~~~~~~~~~~~~~~~~~~~~~~~~

20. ABSTRACT (continued)<br>CMU-11:

CMU-11:<br>McWilliams, T. M., S. H. Fuller, and W. H. Sherwood, "Using LSI Provessor Bit-Slice to Build a PDP-ll: A Case Study in Microcomputer Design," Technical Report, Department of Computer Science, Carnegie-Mellon University, Pittsburgh, PA, 15213 .

#### UNCLASSIFIED

SECURITY CLASSIFICATION OF THIS PAGE(When Data Entered)